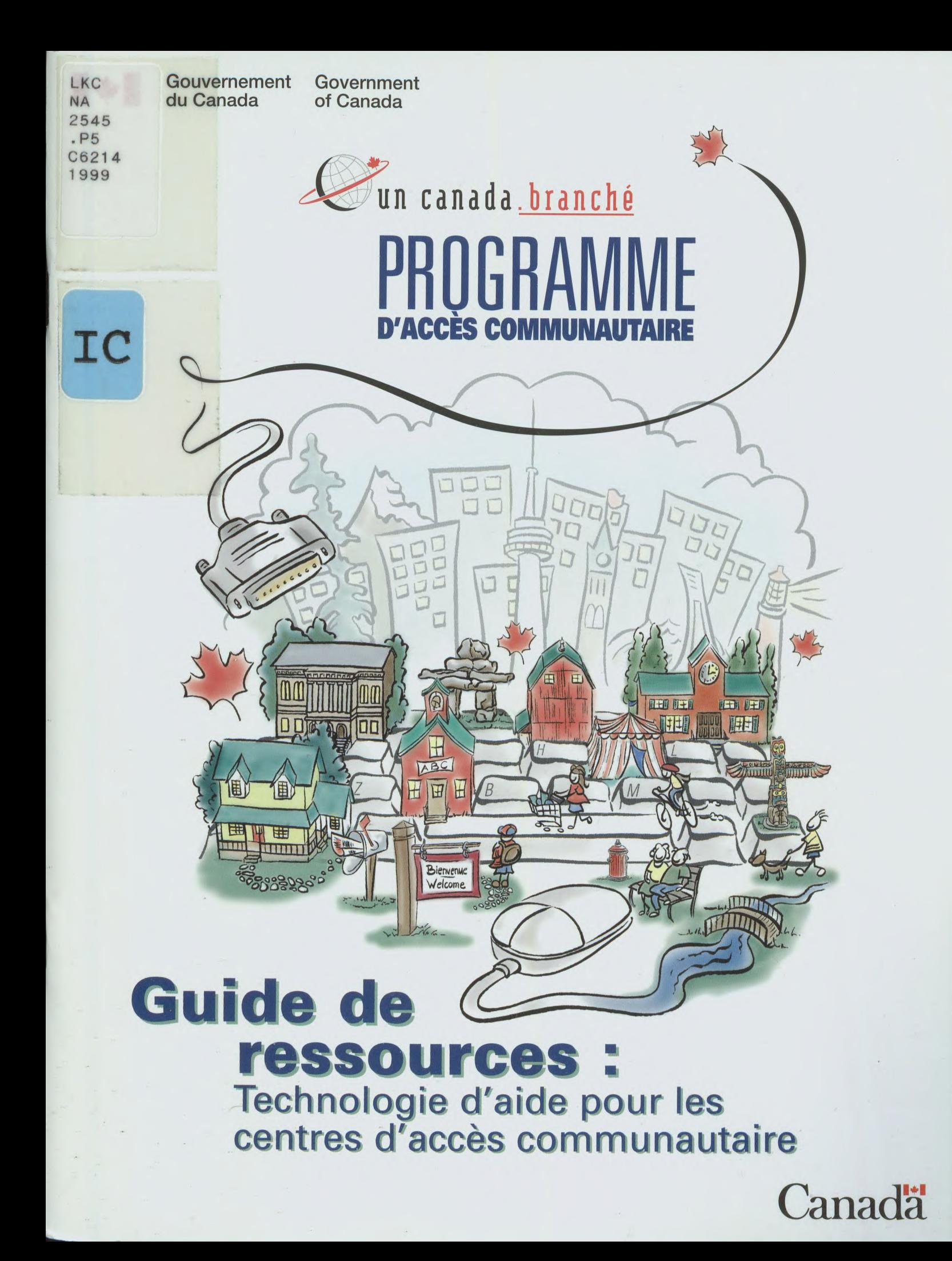

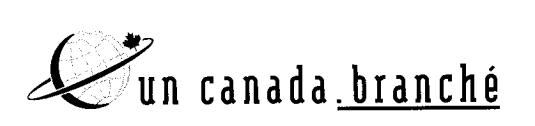

# PROGRAMME **D'ACCÈS COMMUNAUTAIRE**

# **Guide de ressources : Technologie d'aide pour les centres d'accès communautaire**

Industry Canada Library - Queen

 $M_{AV} - 72012$ 

Industrie Canada Bibliothèque - Queen

Industrie Canada Août 1999

Also available in English under the title: Assistive Technology for CAP Sites — Resource Guide.

Ce document est offert sur demande en médias substituts. Communiquer avec le Centre de diffusion de l'information à l'un des numéros ci-dessous.

Centre de diffusion de l'information Direction générale des communications Industrie Canada Bureau 205D, tour Ouest 235, rue Queen Ottawa (Ontario) K1A 0H5 Tél. : (613) 947-7466 Téléc. : (613) 954-6436 Courriel : **publications@ic.gc.ca** 

Pour obtenir de plus amples renseignements sur le Programme d'accès communautaire, communiquer avec les responsables :

Tél. : 1 800 575-9200 ATME : 1 800 465-7735 Téléc. : (613) 952-8711 Courriel : **comaccess@ic.gc.ca**  Site Web : **http://pac.ic.gc.ca** 

Nota — Dans cette publication, la forme masculine désigne tant les femmes que les hommes.

© Sa Majesté la Reine du chef du Canada (Industrie Canada) 1999  $N<sup>9</sup>$  de catalogue C2-428/1999-29F ISBN 0-662-84348-7 52988 F

#### **Avertissement**

Les responsables de l'Assistive Technology Centre Society (Société du centre des technologies d'aide) se sont efforcés de veiller à ce que le présent document soit aussi exact et aussi complet que possible. LAssistive Technology Centre Society ne peut toutefois garantir l'exactitude ou l'exhaustivité des renseignements, ni leur application à quelque situation particulière, et elle ne saurait être tenue responsable à cet égard. Les références à des documents, pages Web ou revues comprises dans le présent document n'indiquent nullement que l'Assistive Technology Centre Society endosse le produit ou le service concerné.

#### **Coordonnées**

Assistive Technology Centre Society Barbara Welsford C.P. 1210 Lunenburg (Nouvelle-Écosse) BOJ 2C0 Tél. : (902) 634-8633 Téléc. : (902) 624-1537 Courriel : **atechetr@fox.nstn.ca**  Site Web : http://nsaccess.ns.ca/~lunenburg\_cap/index.html

# **TABLE DES MATIÈRES**

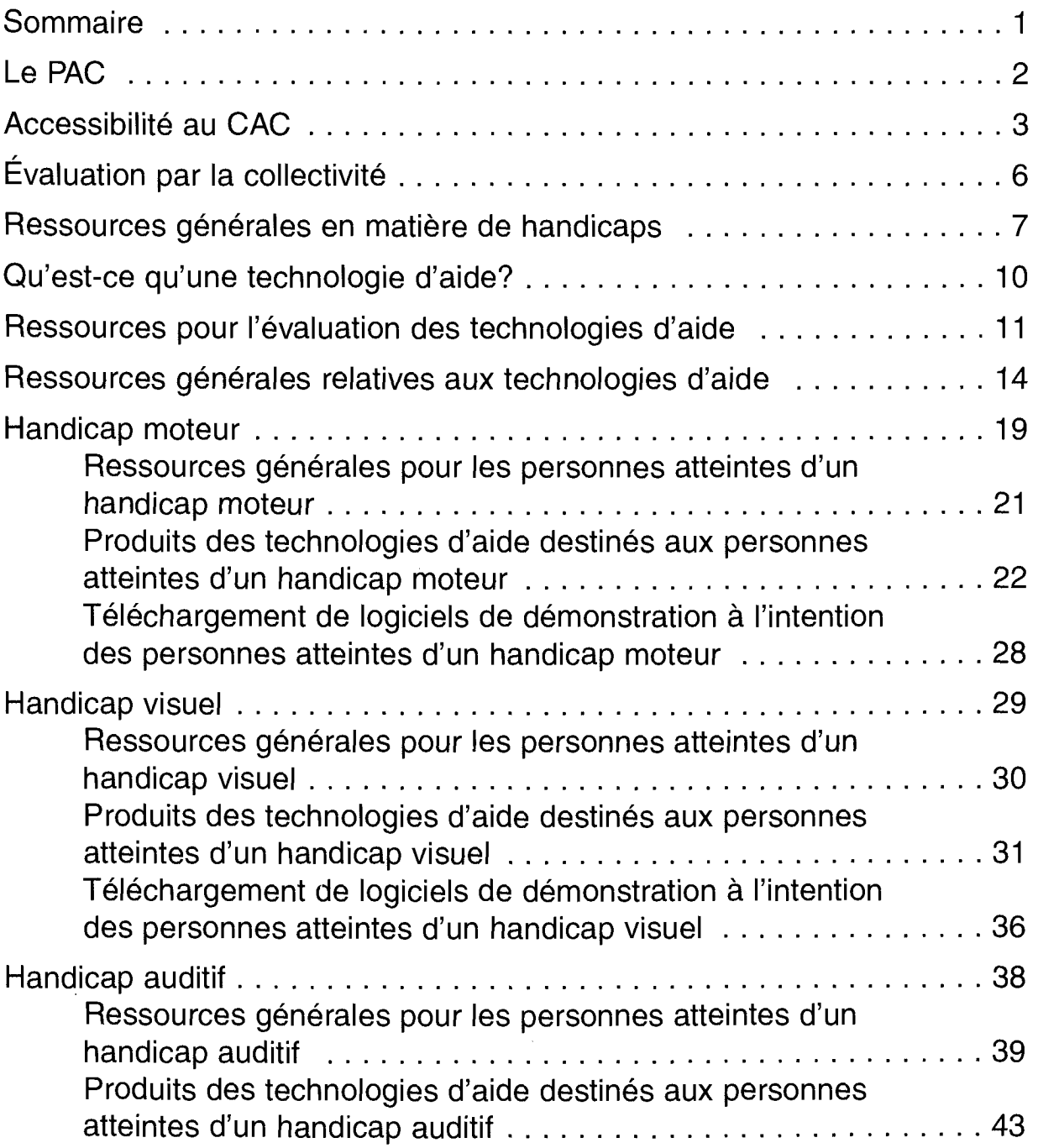

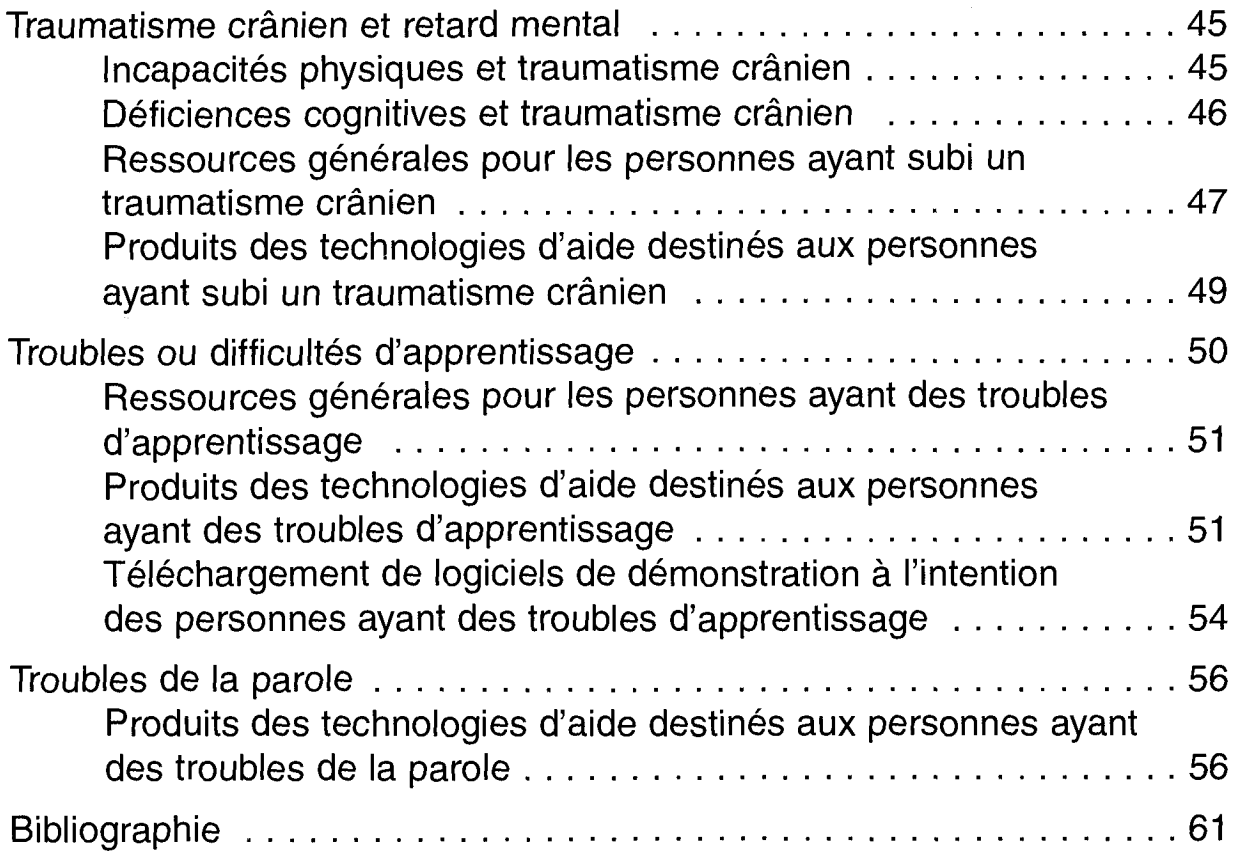

 $\mathcal{L}^{\text{max}}_{\text{max}}$  and  $\mathcal{L}^{\text{max}}_{\text{max}}$ 

 $\label{eq:2.1} \frac{1}{\sqrt{2}}\int_{\mathbb{R}^3} \left|\frac{d\mu}{d\mu}\right|^2 \, d\mu = \frac{1}{2}\int_{\mathbb{R}^3} \left|\frac{d\mu}{d\mu}\right|^2 \, d\mu = \frac{1}{2}\int_{\mathbb{R}^3} \left|\frac{d\mu}{d\mu}\right|^2 \, d\mu = \frac{1}{2}\int_{\mathbb{R}^3} \left|\frac{d\mu}{d\mu}\right|^2 \, d\mu = \frac{1}{2}\int_{\mathbb{R}^3} \left|\frac{d\mu}{d\mu}\right|^2 \, d\mu = \frac{1}{2}\$ 

 $\mathcal{L}^{(1)}$ 

 $\frac{1}{2}$ 

 $\label{eq:2.1} \frac{1}{\sqrt{2}}\left(\frac{1}{\sqrt{2}}\right)^{2} \left(\frac{1}{\sqrt{2}}\right)^{2} \left(\frac{1}{\sqrt{2}}\right)^{2} \left(\frac{1}{\sqrt{2}}\right)^{2} \left(\frac{1}{\sqrt{2}}\right)^{2} \left(\frac{1}{\sqrt{2}}\right)^{2} \left(\frac{1}{\sqrt{2}}\right)^{2} \left(\frac{1}{\sqrt{2}}\right)^{2} \left(\frac{1}{\sqrt{2}}\right)^{2} \left(\frac{1}{\sqrt{2}}\right)^{2} \left(\frac{1}{\sqrt{2}}\right)^{2} \left(\$ 

 $\label{eq:2.1} \frac{1}{\sqrt{2\pi}}\sum_{i=1}^n\frac{1}{\sqrt{2\pi}}\sum_{i=1}^n\frac{1}{\sqrt{2\pi}}\sum_{i=1}^n\frac{1}{\sqrt{2\pi}}\sum_{i=1}^n\frac{1}{\sqrt{2\pi}}\sum_{i=1}^n\frac{1}{\sqrt{2\pi}}\sum_{i=1}^n\frac{1}{\sqrt{2\pi}}\sum_{i=1}^n\frac{1}{\sqrt{2\pi}}\sum_{i=1}^n\frac{1}{\sqrt{2\pi}}\sum_{i=1}^n\frac{1}{\sqrt{2\pi}}\sum_{i=1}^n\$ 

## **SOMMAIRE**

Le présent document fait état des ressources disponibles en matière de technologies informatiques spécialisées (technologies d'aide) destinées à aider les personnes handicapées à participer au Programme d'accès communautaire (PAC). Ce guide vise à renseigner les membres de la collectivité qui ont pour tâche de concevoir et mettre au point un centre d'accès communautaire (CAC) au sujet des aménagements destinés aux personnes handicapées. Les sources indiquées offrent elles aussi aux responsables des centres déjà en place des renseignements utiles sur la façon d'appliquer les technologies d'aide aux besoins des personnes handicapées.

On entend par technologie d'aide tout article ou toute pièce d'équipement servant à maintenir ou à améliorer les capacités fonctionnelles d'une personne atteinte d'un handicap. Dans les pages qui suivent, cette expression désigne principalement les soutiens techniques relatifs à un ordinateur.

Le guide énumère les sources des technologies conçues pour aider les personnes atteintes d'un retard mental, d'un handicap moteur ou sensoriel, ou ayant subi un traumatisme crânien, ou ayant des troubles ou des difficultés d'apprentissage ou encore des troubles de la parole. La plupart des sources citées prennent la forme de liens à des sites Web offrant des renseignements appropriés et complets sur des sujets précis incapacités, technologies d'aide adaptées à différentes incapacités, produits reliés à ces technologies — ou offrant les versions de démonstration téléchargeables de logiciels de technologie d'aide. Ces renseignements sont destinés à vous aider à établir un CAC dans votre milieu et devraient aussi vous être d'une grande utilité pour veiller à ce que d'autres personnes handicapées puissent faire appel aux services des CAC de votre communauté. Un effort concerté a été fait pour vous proposer des liens aux sites Web dans les deux langues officielles; toutefois, les sites en anglais sont beaucoup plus nombreux que les sites en français.

En apportant son concours à la préparation de ce document, Industrie Canada témoigne de son engagement à offrir à tous les Canadiens des services intégrés d'accès à Internet dans leur propre milieu.

## **LE PAC**

Le Programme d'accès communautaire (PAC), une initiative du gouvernement fédéral, est administré par Industrie Canada. Il apporte son soutien à des services communautaires locaux qui permettent au public d'avoir accès par ordinateur à l'autoroute de l'information au moyen d'Internet. L'objectif général du PAC est d'offrir à toute la population un accès commode et peu coûteux à l'économie mondiale du savoir ainsi que la possibilité de faire appel aux technologies de cette dernière.

Le Canada possède déjà les assises nécessaires pour établir des liens d'accès à cette économie planétaire du savoir. En collaboration avec les gouvernements provinciaux et territoriaux, les administrations municipales, le secteur privé et divers organismes sans but lucratif, le PAC contribuera à établir jusqu'à 10 000 centres d'accès à Internet dans des localités rurales, urbaines ou isolées, d'un bout à l'autre du Canada. **http://pac.ic.gc.ca** (site canadien, bilingue)

Le programme d'accès communautaire est un volet clé de l'initiative du gouvernement fédéral Un Canada branché visant à faire du Canada le pays le plus branché du monde.

Programme d'accès communautaire : Un Canada branché sur l'autoroute de l'information.

Renseignements : Appels sans frais : 1 800 575-9200 ATME : 1 800 465-7735

# **ACCESSIBILITÉ AU CAC**

L'universalité d'accès est un élément important de la planification des centres d'accès communautaire. Ce concept englobe divers aspects, y compris la participation et l'accessibilité pour tous, qu'il s'agisse de personnes ayant un handicap visuel, auditif ou moteur (fauteuil roulant ou béquilles), de familles avec de jeunes enfants, de personnes âgées et d'autres.

Du point de vue technique, il existe trois niveaux d'accès à un CAC pour une personne handicapée.

Le premier de ces niveaux est **l'accessibilité physique,** qui recouvre les éléments suivants :

- aires de stationnement et rampes accessibles;
- corridors exempts d'obstacles;
- éclairage approprié;
- commodités faciles d'accès;
- système d'alarme avec repères visuels; et
- signalisation.

**Laccès au poste de travail** et **l'entrée de données dans l'ordinateur**  constituent le deuxième niveau d'accès. Les personnes en fauteuil roulant

ou ayant un handicap visuel peuvent éprouver des difficultés à accéder physiquement à un poste de travail. Vous devez donc prendre en considération tous les éléments suivants dans les installations destinées aux personnes handicapées :

- hauteur et largeur de la table;
- espace de travail;
- espace pour tourner;
- fauteuils ergonomiques pour les personnes ayant des blessures au dos; et
- éclairage.

L'entrée de données dans l'ordinateur se fait habituellement à l'aide d'un clavier, sauf dans le cas des personnes ayant une quadriplégie grave (paralysées à partir du cou), qui peuvent être forcées de recourir à un autre moyen. L'utilisation d'un clavier à l'écran doté d'un accès à un seul bouton facilite l'entrée des données pour certaines personnes quadriplégiques. L'entrée du code Morse et la technologie à commande vocale sont d'autres moyens disponibles. En fait, les personnes atteintes de différents types d'incapacités ont recours à la technologie à commande vocale pour entrer des données dans l'ordinateur, y compris les personnes ayant un handicap visuel et celles qui ont des difficultés d'apprentissage. Les besoins de chaque personne dictent le mode d'entrée de l'information.

**Laptitude à accéder à l'information générée par l'ordinateur** est le troisième niveau d'accessibilité. Il comprend les moniteurs, les logiciels et les pages Web. Divers progiciels (notamment ceux qui s'adressent aux enfants) offrent des options de balayage pour passer d'une zone active à l'autre sur l'écran à l'aide de méthodes d'entrée à un seul bouton. Par exemple, au lieu que ce soit l'utilisateur qui se serve de la souris pour sélectionner le bouton de sortie, le programme balaie les différentes touches à l'écran et l'utilisateur appuie sur le bouton lorsque le programme illumine le bouton « sortie ».

Laccès aux formats Windows de différents progiciels pose des difficultés exceptionnelles pour les personnes atteintes d'un handicap visuel. On peut alors faire appel au lecteur sonore d'écran pour accéder à l'information des programmes. Dans le cas des pages Web, les icônes et les graphiques de lecture ardue peuvent toutefois empêcher ou limiter l'accès visuel. Le principe de l'universalité d'accès exige donc qu'on envisage le recours à des pratiques de conception de pages Web accessibles. Ainsi, les personnes qui se servent d'un lecteur sonore d'écran peuvent avoir accès à l'affichage de textes ou de graphiques sur les pages Web; l'utilisation d'étiquettes descriptives pour les graphiques est une autre option disponible. Le recours à un langage simple et à une police de caractères bien lisible facilite beaucoup l'accès aux pages Web. Le site Web de la Commission de la fonction publique du Canada offre une vue d'ensemble de la conception de pages Web accessibles :

#### **http://www.psc-cfp.gc.ca/dmd/access/welcomfl.htm** (site canadien, bilingue)

Commission de la fonction publique du Canada. Renseignements détaillés sur la conception de pages Web universelles, un test d'accessibilité aux sites Web et d'autres aspects de l'accès aux pages Web.

#### Renseignements :

Siège social Tour Ouest, L'Esplanade Laurier 300, avenue Laurier Ouest Ottawa (Ontario) K1A 0M7 Tél. : (613) 992-9562 Téléc. : (613) 995-1593

**http://pac.ic.gc.ca/biblio/acces/** (site canadien, bilingue) Page de référence du PAC sur l'accessibilité.

Renseignements : Appels sans frais : 1 800 575-9200 ATME : 1 800 465-7735

**http://canada.gc.ca/programs/guide/3\_1thtml** (site canadien, bilingue) Guide d'intemet du Gouvernement du Canada. Troisième édition. Présentation, style et accessibilité.

Renseignements : Secrétariat du Conseil du Trérsor du Canada 140, rue O'Connor Ottawa (Ontario) K1A 0G5 Tél. : (613) 957-2400 (Renseignements généraux) Téléc. : (613) 996-0518 Courriel : **internet.guide@tbs-sct.gc.ca** 

#### **http://www.w3.org/WAI**

Description de la mission du W3C (World Wide Web Consortium); ressources et accessibilité (directives, fiches techniques, conseils); événements, nouvelles, historique; activité technique de la WAI (Web Accessibility Initiative); participation et information; membres de l'équipe de la WAI. Le programme WAI, mené de concert avec d'autres organismes du monde entier, vise à universaliser l'accessibilité du Web par une action comprenant cinq volets principaux : technologie, principes directeurs, outils, activités de sensibilisation et de rayonnement, recherche et développement.

# **ÉVALUATION PAR LA COLLECTIVITÉ**

Au moment d'examiner la question de l'accès aux CAC, le comité de planification devrait solliciter la participation et la contribution de personnes handicapées à l'élaboration de la proposition. Dans les petites localités rurales, le bouche à oreille peut servir à cette consultation. Dans d'autres situations, il pourra être plus efficace d'organiser une réunion communautaire à laquelle serait invitées des personnes handicapées dont l'apport est souvent fructueux. Le comité pourrait ainsi attirer celles qui s'intéressent à la technologie de l'information ou aux technologies d'aide. Grâce à leur présence au sein du comité de planification, celui-ci pourra se pencher sur tous les aspects de l'universalité de l'accès.

## **RESSOURCES GÉNÉRALES EN MATIÈRE DE HANDICAPS**

Les sites suivants renferment des liens à l'information sur la question des handicaps en général.

#### **http://www.psc-cfp.gc.cakepmp-pmpee/program\_overview/eeercf.htm**  (site canadien, bilingue)

Le Centre de ressources adaptées de la Commission de la fonction publique du Canada offre des conseils sur l'adaptation du lieu de travail ainsi que des services de recommandation.

#### Renseignements :

Centre de ressources adaptées pour les personnes handicapées Tél. : (613) 992-9965 ATME : (613) 992-9021 Téléc. : (613) 992-9977

#### **http://indie.ca/** (site canadien, bilingue)

lndie est un outil de recherche canadien sur les ressources reliées aux handicaps.

#### **http://www.ccrw.org** (site canadien)

Le site du Conseil canadien de la réadaptation et du travail se consacre à la promotion de l'emploi des personnes handicapées.

#### Renseignements :

Conseil canadien de la réadaptation et du travail 302-500 avenue University Toronto (Ontario) M5G 1V7 Tél. : (416) 260-3060 ATME : (416) 260-9223 Téléc. : (416) 260-3093

#### **http://www.gladnet.org** (site canadien)

Le site GLADNET renferme des renseignements sur la formation et l'éducation des personnes handicapées.

#### Renseignements :

GLADNET C.P. 612, succursale B Ottawa (Ontario) K1P 5P7 Tél. : (613) 825-6193 Téléc. : (613) 825-2953

**http://www.pcs.mb.ca/-ccd/findex2.html** (site canadien, bilingue) Le Conseil des Canadiens avec déficiences, porte-parole des Canadiens avec déficiences.

Renseignements : Conseil des Canadiens avec déficiences 926-294 avenue Portage Winnipeg (Manitoba) R3C 0B9 Tél./ATME : (204) 947-0303

#### **http://www.familyvillage.wisc.edu/**

Le site Family Village renferme des liens à diverses ressources sur toute une gamme de handicaps. Ce site est particulièrement utile si vous cherchez des renseignements relatifs à une déficience rare.

Renseignements : The Family Village Waisman Center University of Wisconsin-Madison 1500 Highland Avenue Madison WI 53705-2280 ÉTATS-UNIS

#### **http://www.icdi.wvu.edu/Others.htm**

Untangling the Web est une excellente liste de ressources sur les déficiences. Elle est très bien organisée et facile à lire.

#### **http://codi.buffalo.edu/**

Cornucopia of Disability Information renferme également une longue liste de liens à l'information sur les handicaps.

#### **http://www.geocities.com/-drm/**

Disability Resources Monthly propose une longue liste de liens et de ressources sur tous les genres de handicaps.

## **QU'EST-CE QU'UNE TECHNOLOGIE D'AIDE?**

Les technologies d'aide permettent à un grand nombre de personnes handicapées de participer et d'avoir accès aux activités essentielles de la vie quotidienne. Pour beaucoup d'entre elles, il serait impossible d'avoir accès à l'information ou de manipuler les données sur un ordinateur sans le soutien que leur apportent le matériel et les logiciels spécialisés. Les ordinateurs adaptés leur donnent la possibilité de communiquer, de trouver l'information, de postuler et d'obtenir un emploi, d'accéder à des cours structurés ou à d'autres activités d'apprentissage, et de participer à des activités de loisir.

Plusieurs expressions servent à désigner les technologies d'aide informatiques : technologie d'accès, technologie d'enseignement spécial, technologie informatique adaptée, technologie adaptative. Comme on l'a déjà mentionné, l'expression technologie d'aide renvoie aux technologies informatiques.

Pour veiller à ce que la technologie d'aide utilisée par la personne handicapée soit adaptée à ses besoins et puisse s'utiliser sans danger, on recommande qu'une évaluation soit faite par des personnes qualifiées, y compris des spécialistes des technologies d'aide et des technologues en réadaptation. Il est essentiel que les personnes handicapées participent à cette évaluation puisqu'elles seront les principales utilisatrices de la technologie. Il importe également d'inclure dans ce processus les utilisateurs secondaires ou quiconque apportera un soutien à la personne handicapée, afin d'assurer une utilisation efficace de la technologie. Pour optimaliser l'utilisation d'une technologie d'aide, il faut des utilisateurs secondaires qualifiés et bien informés, un soutien technique accessible et fiable, et une technologie conviviale; la personnalité de l'utilisateur principal et les attentes quant à l'utilisation et l'application de la technologie jouent également un rôle important à cet égard (Scherer, 1993).

## **RESSOURCES POUR L'ÉVALUATION DES TECHNOLOGIES D'AIDE**

On trouve sur Internet de nombreuses sources d'information qui peuvent servir à évaluer les technologies d'aide. Celles qui sont énumérées ciaprès présentent de l'intérêt à cet égard.

**http://janweb.icdi.wvu.edu/french/homecan.htm** (site canadien) JAN Canada (Job Accommodation Network of Canada) est un service gratuit qui offre, par téléphone et sur le Web, des conseils au sujet des installations et aménagements techniques adaptés aux personnes handicapées.

Renseignements : Job Accommodation Network of Canada **CCRW** 9e étage, 20, rue King Ouest Toronto (Ontario) M5H 1C4 Appels sans frais : 1 800 526-2262 ATME : (416) 974-2636 Téléc. : (416) 974-5577

#### **http://www.neilsquire.ca** (site canadien)

La Neil Squire Foundation est implantée dans plusieurs régions du Canada. Frais d'évaluation de services.

Renseignements : Neil Squire Foundation Head Office 220-2250 chemin Boundary Burnaby (Colombie-Britannique) V5M 4G5 Tél. : (604) 473-9363 Téléc. : (604) 473-9364

1535 York Place Victoria (Colombie-Britannique) V8R 5X1 Tél. : (250) 595-7442 Téléc. : (250) 595-7474

100-2445, 13e Avenue Regina (Saskatchewan) S4P OW1 Tél. : (306) 781-6023 Téléc. : (306) 522-9474

500-179, chemin Colonnade Nepean (Ontario) K2E 7J4 Tél. : (613) 723-3575 Téléc. : (613) 723-3579

Park Office Centre 104-440, chemin Wilsey Fredericton (Nouveu-Brunswick) E3B 7G5 Tél. : (506) 450-7999 Téléc. : (506) 453-9681

Allanach Building 8-272, rue St. George Moncton (Nouveau-Brunswick) E1C 1W6

#### http://www.interlog.com/~acantor/ (site canadien)

Cantor + Associates rend les lieux de travail, les écoles et les services complètement accessibles aux personnes handicapées.

#### Renseignements :

Cantor + Associates 32, avenue Queensdale Toronto (Ontario) M4J 1X9 Tél. : (416) 406-5098 Téléc. : (416) 406-5498

#### http://www.resna.org/resna/pubsbro.htm

La RESNA (Rehabilitation Engineering and Assistive Technology Society of North America) s'emploie à la promotion d'activités de recherche, de développement et d'éducation dans le domaine des technologies d'aide. Elle organise des conférences et édite une revue sur cette question.

Renseignements : RESNA Press Department 4006 Washington DC 20042-4006 ÉTATS-UNIS

#### http://users.ids.net/~taofri/assess1.html

Renseignements sur l'évaluation des technologies d'aide ainsi que sur les personnes qualifiées à la faire, ce que cette évaluation suppose et la façon de déterminer si une évaluation est nécessaire.

Renseignements : TechACCESS of RI 300 Richmond Street Providence RI 02903-4222 ÉTATS-UNIS Tél./ATS/téléc. : (401) 273-1990

## **RESSOURCES GÉNÉRALES RELATIVES AUX TECHNOLOGIES D'AIDE**

Plusieurs pages Web renferment de longues listes de technologies d'aide destinées aux personnes handicapées. Elles peuvent vous être utiles si vous ne savez pas exactement ce que vous cherchez ou si vous souhaitez prendre connaissance des diverses options disponibles.

**http://strategis.ic.gc.ca/adio** (site canadien, bilingue) Site du Bureau de l'industrie des appareils et accessoires fonctionnels d'Industrie Canada. Le Bureau offre des conseils et propose des orientations à l'industrie canadienne des appareils et accessoires fonctionnels, ainsi que des liens aux utilisateurs et aux fournisseurs.

Renseignements : Bureau de l'industrie des appareils et accessoires fonctionnels 3701 avenue Carling Ottawa (Ontario) K2H 8S2 Tél. : (613) 990-4316 ou (613) 990-4297 Téléc. : (613) 998-5923

**http://www.escape.ca/-ccds/assistlinks.html** (site canadien) Le CCDS (Canadian Centre on Disability Studies) est un organisme affilié à une université qui se spécialise dans la recherche, la sensibilisation et la diffusion d'information sur divers aspects de la condition de personne handicapée.

Renseignements : **CCDS** 2404-7, place Evergreen Winnipeg (Manitoba) R3L 2T3 Tél. : (204) 287-8411 Téléc. : (204) 284-5343 Courriel : **ccds@escape.ca** 

**http://www.esmerel.org/adapt/canada.htm** (site canadien) Liste de sites canadiens sur les technologies adaptatives.

#### **http://www.dgp.toronto.edu/people/BillBuxton/InputSources.html**

(site canadien) Répertoire de sources sur les technologies d'entrée de données.

#### **http://www.starlingweb.com/adp/** (site canadien)

Association de l'industrie des appareils et accessoires fonctionnels du Canada (CanADIA).

Renseignements : CanADIA 100-140, chemin Lincoln Heights Ottawa (Ontario) K2B 8A6 Tél. : (613) 820-2272 Téléc. : (613) 820-6983

#### **http://www.betacom.com/** (site canadien)

Distributeurs et fabricants de solutions technologiques destinées aux personnes ayant un handicap visuel ou physique, de troubles de la parole ou de difficultés d'apprentissage.

#### Renseignements :

Betacom 2999, rue King Ouest Inglewood (Ontario) LON 1K0 Tél. : (905) 838-1411 Appels sans frais : 1 800 353-1107 Téléc. : (905) 838-1487

#### **http://www.hmirehab.com/** (site canadien)

Le HMI Rehabilitation Technology and Training Centre Inc. possède une bibliothèque de ressources sur les technologies d'aide; il faut toutefois s'abonner pour avoir accès à la bibliothèque.

#### Renseignements :

HMI Rehabilitation Technology and Training Centre Inc. 154 Highway 33 West Kelowna (Colombie-Britannique) V1X 1X7 Appels sans frais : 1 800 661-4446 Téléc. : (250) 491-5854

**http://www.dlcwest.com/-nsilc/classifieds.html** (site canadien) NSILC propose des listes de produits usagés de technologie d'aide en vente.

#### Renseignements :

**NSILC** 112-514, 23e Rue Est Saskatoon (Saskatchewan) S7K 0J8 Tél. : (306) 665-5508 Téléc. : (306) 244-2453

#### **http://www.tecso.qc.ca/** (site canadien, bilingue)

TECSO est une entreprise québécoise de recherche et développement qui se spécialise dans les produits de technologie d'aide destinés aux personnes handicapées et aux personnes âgées.

#### Renseignements :

TECSO Inc. 2e étage 1717, boulevard René-Lévesque Est Montréal (Québec) H2L 4T3 Tél. : (514) 590-4218 Téléc. : (514) 590-4228

#### **http://www.microscience.on.ca/** (site canadien)

MICROCOMPUTER Science Centre Inc. met au point des solutions informatiques pour les personnes handicapées.

Renseignements : Microcomputer Science Centre Inc. 6-5288, chemin General Mississauga (Ontario) L4W 1Z8 Tél./ATS : (905) 629-1654 Téléc. : (905) 629-2321

#### **http://www.utoronto.ca/atrc/reference/tech/techgloss.html**

(site canadien)

La liste des technologies d'aide de l'Université de Toronto est triée selon le genre de technologie. Elle comprend des souris et claviers adaptés, des systèmes de reconnaissance optique des caractères, des loupes d'écran, des lecteurs sonores d'écran, des logiciels de synthèse vocale, des systèmes de reconnaissance de la parole et des logiciels de prédiction des mots.

#### Renseignements :

Adaptive Technology Resource Centre 1<sup>er</sup> étage, J.P. Robarts Library University of Toronto Information Commons 130, rue George Toronto (Ontario) M5S 3H1 Tél. : (416) 978-4360 Téléc. : (416) 971-2629

**http://www.oise.utoronto.ca/ORTC** (site canadien)

Ontario Rehabilitation Technology Consortium.

Renseignements : Bloorview MacMillan Centre 350, chemin Rumsey Toronto (Ontario) M4G 1R8 Tél. : (416) 425-6220, poste 3506 Téléc. : (416) 425-1634 Courriel : **ortcdl@oise.utoronto.ca** 

**http://www.craph.org/irdpq/** (site canadien, bilingue) Vaste répertoire de liens sur les technologies d'aide.

#### Renseignements :

Institut de réadaptation en déficience physique de Québec 525, boulevard Hamel Québec (Québec) G1M 2S8 Tél. : (418) 529-9141 Téléc. : (418) 529-3699

#### **http://www.abledata.com**

ABLEDATA est une base de données de produits de technologie d'aide qui comprend des listes de produits abandonnés, ainsi que les prix et les coordonnées des fabricants.

Renseignements : ABLEDATA 200-8401 Colesville Road Silver Spring MD 20910 ÉTATS-UNIS Appels sans frais : 1 800 227-0216

#### **http://www.apple.com/education/k12/disability**

La page de la société Apple Computer consacrée aux ressources sur les déficiences offre des liens téléchargeables, une base de données consultable consacrée aux produits de technologie d'aide pour ordinateurs Macintosh ainsi que des nouvelles et des mises à jour au sujet de ces technologies.

#### **http://www.rit.edu/-easi**

Projet EASI (Equal Access to Software and Information).

#### http://www.itpolicy.gsa.gov/cita/front.htm

Le manuel du CITA, Managing Information Resources for Accessibility, offre des listes des ressources disponibles pour chaque type de déficience et propose des principes directeurs et des suggestions pour rendre les sources d'information plus accessibles.

Renseignements : U.S. General Services Administration Center for IT Accommodation (CITA) 1800 and F Street, NW, Room 1234, MC:MKC Washington DC 20405-0001 ÉTATS-UNIS Tél. : (202) 501-4906 ATS : (202) 501-2010 Téléc. : (202) 501-6269

## **HANDICAP MOTEUR**

Les personnes atteintes d'un handicap moteur ont une aptitude limitée à se déplacer, à exécuter des tâches manuelles ou à participer à certaines activités. Un grand nombre de handicaps moteurs entraînent des restrictions à la mobilité, depuis l'affaiblissement de l'endurance physique jusqu'à la paralysie. La dystrophie musculaire, la sclérose en plaques, la paralysie cérébrale, les lésions de la moelle épinière, les traumatismes crâniens, les amputations, l'arthrite et les troubles du dos sont d'autres exemples de handicaps moteurs.

Certains de ces handicaps peuvent se révéler dès la naissance tandis que d'autres sont le résultat d'une maladie ou d'une blessure. Les personnes atteintes de quadriplégie — la paralysie des bras, des jambes et de la région du tronc — peuvent à peine utiliser leurs bras et leurs mains et n'ont souvent aucune sensation dans les jambes; un bon nombre d'entre elles doivent se servir d'un fauteuil roulant motorisé. L'arthrite cause l'inflammation des articulations, s'accompagne de douleur physique et rend les déplacements difficiles. Les personnes atteintes de troubles du dos ont de la difficulté à s'asseoir, à se lever, à marcher, à se pencher ou à transporter des objets. La paralysie cérébrale est le résultat d'une lésion cérébrale avant ou peu après la naissance; elle peut entraîner des troubles de la parole, une démarche hésitante, des spasmes et un manque de coordination musculaire.

Chaque handicap moteur entraîne différents niveaux de difficultés physiques dont les conséquences varient d'une personne à l'autre. Qu'il soit permanent ou temporaire, un handicap moteur aura une incidence sur le mode d'accès de la personne atteinte au CAC et au poste de travail.

Les aménagements et accommodements les plus courants pour faciliter l'accès des personnes atteintes d'un handicap moteur aux CAC comprennent les aires de stationnement accessibles, l'inscription prioritaire, les installations accessibles, les aides de laboratoire ou les aides à l'utilisation des ordinateurs, les technologies informatiques adaptatives simples (comme des protège-touches), la configuration des postes de travail et la présence de preneurs de notes pendant les leçons.

Avant de choisir le mode d'accès aux ordinateurs qu'on mettra à la disposition des personnes ayant un handicap moteur, plusieurs éléments doivent être pris en considération : le siège et la posture, la surface de travail, l'éclairage, la température, les vibrations, le bruit, la ventilation, les claviers (entrée de l'information) et l'accès à la souris, le moniteur (sortie de l'information) et les accessoires.

Les moyens suivants peuvent être employés pour faciliter l'accès des personnes ayant un handicap moteur aux ordinateurs :

- claviers adaptés;
- substituts au clavier conventionnel;
- clavier plus grand;
- mini-clavier;
- substituts à la souris; et
- logiciels de technologie d'aide.

Parmi les solutions simples qui s'offrent, on peut signaler la modification des cadences de répétition des touches et la sélection de frappes séquentielles. Les macrocommandes pour clavier permettent à l'utilisateur d'attribuer seulement quelques frappes à l'exécution de fonctions qui normalement en exigeraient plusieurs. Le logiciel de prédiction des mots limite le nombre de frappes nécessaires pour entrer des mots et des phrases.

Les adaptations de clavier peuvent se faire au niveau du matériel ou du logiciel.

Les adaptations du matériel comprennent les protège-touches et le verrouillage des touches. Du côté des logiciels, on trouve Easy Access (Mac) et Access DOS (IBM), tandis que les substituts au clavier classique comprennent les claviers PowerPad, les claviers plus grands Big Keys Unicorn, les claviers IntelliKeys, TouchWindow et les claviers à l'écran, les claviers Tash Minikeyboard, KeyLargo et les claviers ergonomiques qui tiennent dans la main, les claviers en braille et ainsi de suite. Certains substituts (IntelliKeys) se raccordent aux ports sériels de n'importe quel ordinateur, tandis que d'autres (claviers plus grands Unicorn) exigent un équipement supplémentaire.

Les handicaps moteurs plus graves nécessitent d'autres moyens d'entrée de l'information :

- clavier à commande linguale (TongueTouch Keypad);
- accès avec balayage au clavier à l'écran, à l'aide d'un seul bouton;
- accès à un seul bouton au moyen du code Morse;
- logiciels de reconnaissance vocale;
- dispositifs de pointage commandés par la tête;
- JOUSE, une souris à levier manche à balai commandée par la bouche;
- entrée vocale;
- technologie adaptée au mouvement des yeux;
- licorne (Sip N' Puff);
- claviers à l'écran avec la souris standard ou avec un substitut (curseur intégré dans le clavier, manche à balai, boule de commande).

#### **Ressources générales pour les personnes atteintes d'un handicap moteur**

#### **http://www.canparaplegic.org/** (site canadien, bilingue)

Renseignements sur l'Association canadienne des paraplégiques et ses antennes provinciales, les lésions de la moelle épinière, les programmes et services, les campagnes de financement et les dernières nouvelles. Le site propose également des groupes de discussion.

#### Renseignements :

Association canadienne des paraplégiques 230-1101, promenade Prince of Wales Ottawa (Ontario) K2C 3W7 Tél. : (613) 723-1033 Téléc. : (613) 723-1060

## **http://www.activeliving.ca/activeliving/alliance/links.html** (site

canadien)

Le site de l'Alliance de vie active pour les Canadiens/Canadiennes ayant un handicap offre des liens aux organismes canadiens oeuvrant auprès des personnes handicapées.

#### Renseignements :

Alliance de vie active pour les Canadiens/Canadiennes ayant un handicap 230-1101, promenade Prince of Wales Ottawa (Ontario) K2C 3W7 Tél. : (613) 723-8710 Appels sans frais : 1 800 771-0663 Téléc. : (613) 723-1060

#### **http://www.wapd.org**

Le site de la WAPD (World Association of Persons with disAbilities) renferme une page consacrée aux technologies d'aide, des forums, un tableau d'affichage et de nombreux liens.

#### **Produits des technologies d'aide destinés aux personnes ayant un handicap moteur**

Les sites Web des entreprises ou organismes suivants constituent un bon point de départ pour les recherches sur les technologies d'aide destinées aux personnes ayant un handicap moteur : la Neil Squire Foundation et Apple Computer, pour les personnes utilisant un ordinateur Macintosh; le site Special Needs Systems d'IBM, pour celles qui se servent d'un ordinateur IBM ou compatible. Ces sites décrivent certains des produits disponibles et renferment des liens aux pages Web des entreprises. Les pages de la foire aux questions sur les traumatismes dus à la frappe (Typing Injury FAQ) renferment des renseignements très utiles sur les claviers et les logiciels de reconnaissance de la parole actuellement disponibles.

#### **http://www.neilsquire.ca/** (site canadien)

Neil Squire Foundation. JOUSE est une souris à levier manche à balai commandée par la bouche : en bougeant le manche à balai, on déplace le curseur. Le logiciel 1-Key offre la solution idéale pour les personnes qui

ont de la difficulté à appuyer sur deux touches à la fois. EzScan est un clavier d'exploration à l'écran qui peut être manoeuvré à l'aide d'un ou de deux boutons connectés au port jeu ou sériel. Le programme EzMorse fait appel au code Morse, qui se révèle ainsi une méthode très efficace d'accès à l'ordinateur.

#### Renseignements :

Siège social situé en Colombie-Britannique Tél. : (604) 473-9363

#### **http://www.apple.com/education/k12/disability/physical.html**

La page d'Apple Computer destinée aux personnes atteintes d'un handicap physique décrit des claviers (Discover:Board, IntelliKeys, Magic Wand Keyboard, MacMini Keyboard), des dispositifs de pointage (Mac TouchWindow, TurboMouse, NoHands Mouse, Freestyle), des logiciels d'aide aux dispositifs de pointage (Easy Access, MouseKeys), d'autres périphériques d'entrée (Dragon Power Secretary, Doors, HeadMouse, Magic Wand Keyboard, OnScreen) et des liens à des entreprises qui fabriquent des produits ergonomiques.

#### **http://www.austin.ibm.com/sns/**

Le site Special Needs Systems d'IBM offre les utilitaires AccessDOS, qui facilitent aux personnes handicapées l'accès au système d'exploitation DOS, et les utilitaires d'entrée vocale ViaVoice et Simply Speaking.

#### **http://www.tifaq.org/keyboards.html**

La page de cette foire aux questions (Typing lnjury FAQ) qui est consacrée aux substituts du clavier classique s'adresse aux personnes qui éprouvent des problèmes attribuables à la frappe. On y trouvera aussi des renseignements utiles sur les différents claviers disponibles, la posture de travail appropriée (ergonomie), etc.

#### **http://www.tifaq.org/speech.html**

Cette page du même site, consacrée aux technologies de reconnaissance de la parole, décrit un grand nombre de logiciels.

#### **http://www.eyecan.ca (site canadien)**

VisionKey est un clavier activé par le mouvement des yeux. Il est surtout utile pour les personnes muettes qui ne peuvent se servir d'un clavier classique.

Renseignements : H.K. Eyecan Ltd. 36, rue Burland Ottawa (Ontario) K2B 6J8 Appels sans frais : 1 800 356-3362 Téléc. : (613) 596-4300

#### **http://www.tashint.com/** (site canadien)

Commandes pour les substituts au clavier classique, solutions logicielles, solutions de faible technologie, comment choisir et tester un bouton, et solutions de montage.

Renseignements : Tash 1-91, rue Station Ajax (Ontario) L1S 3H2 Appels sans frais : 1 800 463-5685 Téléc. : (905) 686-6895

**http://www.laptop-laidback.com/index2.html** (site canadien) Le produit Laptop Laidback est une table conçue pour utiliser un

ordinateur portatif tout en étant allongé sur le dos.

Renseignements : Laidback We "R" Inc. C.P. 271 151, chemin Lochside Road Arichat (Nouvelle-Écosse) BOE 1A0 Tél. : (902) 226-3092 Téléc. : (902) 226-0066

#### **http://www.dgp.toronto.edu/matias/** (site canadien)

La société Matias fabrique le produit Half-QWERTY, un logiciel qui permet d'utiliser seulement la moitié du clavier classique.

Renseignements : The Matias Corporation

1204-600, boulevard Rexdale Rexdale (Ontario) M9W 6T4 Tél. : (416) 749-3124 Appels sans frais : 1 888 663-4263 Téléc. : (416) 740-4132

#### **http://www.dragonflytoys.com/** (site canadien)

Dragonfly Toys fabrique des produits pour aider les enfants handicapés dispositifs de suppléance à la communication, logiciels éducatifs, boutons, périphériques d'entrée auxiliaires, etc.

Renseignements : The Dragonfly Toy Company 291, avenue Yale Winnipeg (Manitoba) R3M 0L4 Tél. : (204) 453-2222 Appels sans frais : 1 800 308-2208 Téléc. : (204) 453-2320

#### **http://www.djtech.com/aurora/** (site canadien)

Aurora fabrique des logiciels de prédiction des mots (Aurora Prediction), de synthèse vocale (Aurora Echo et Aurora RealVoice) et de suppléance à la communication, ainsi que des produits destinés aux personnes ayant des troubles de la parole.

Renseignements : Aurora Systems Inc. C.P. 43005 4739, avenue Willingdon Burnaby (Colombie-Britannique) V5G 3H0 Tél. : (604) 291-6310 Appels sans frais : 1 888 290-1133 Téléc. : (604) 291-6310

#### **http://www.wivik.com/** (site canadien)

Offre divers produits s'adressant aux personnes ayant un handicap physique ou des difficultés d'apprentissage; possibilités de téléchargement. Claviers à l'écran. WiViK 2 permet d'utiliser n'importe quel dispositif de pointage pour saisir un texte dans une des applications Windows, avec un logiciel de prédiction des mots et de balayage comme produits complémentaires. Outils d'écriture clavier, claviers à l'écran et suppléance à la communication.

Renseignements :

Bloorview MacMillan Centre 350, chemin Rumsey Toronto (Ontario) M4G 1R8 Tél. : (416) 425-6220 Téléc. : (416) 425-6591

#### **http://www.microsoft.com/enable/products/aids.htm**

Page d'utilitaires de clavier à l'écran de Microsoft, y compris les produits HandiKEY, My-T-Mouse, My-T-Soft, REACH Interface Author, REACH Smart Key Technology, SAW, ScreenDoors II, SofType WiViK 2 Pointing Access, WiViK 2 Switch Access et WordAid.

Les utilitaires d'extension des possibilités du clavier (par exemple, les logiciels de prédiction des mots) englobent les produits Aurora, HandiSHIFT, HandiWORD, IntelliTalk, Joystick-To-Mouse, KeyREP, SoothSayer Word Prediction, Telepathic II et WordAid. Les logiciels à commande vocale comprennent DragonDictate, IN CUBE Voice Command et Kurzweil VOICE.

#### **http://www.Intellitools.com/productinformation.html**

IntelliTools fabrique IntelliKeys, un substitut au clavier classique, ainsi que d'autres produits comme IntelliTalk, IntelliPics, Clickit! et Overlay Maker.

Renseignements : Bridges 2999, rue King Ouest Inglewood (Ontario) LON 1K0 Tél. : (905) 838-1411 Appels sans frais : 1 800 353-1107 Téléc. : (905) 838-1487

#### **http://infogrip.com**

lnfogrip conçoit des claviers, des périphériques d'entrée, des bureaux réglables et des dispositifs à bouton pour les personnes ayant un handicap moteur.

Renseignements : Infogrip, Inc. 1141 E. Main Street Ventura CA 93001 ÉTATS-UNIS Tél. : (805) 652-0770 Appels sans frais : 1 800 397-0921 Téléc. : (805) 652-0880 Courriel : **sales@infogrip.com** 

#### **http://www.metroplexvoice.com/prod.htm**

La société Metroplex Voice Computing, Inc. met au point des programmes mathématiques qui font appel aux techniques de reconnaissance de la parole, notamment MathTalk et VoiceEZcalc.

#### Renseignements :

Metroplex Voice Computing, Inc. P.O. Box 121984 Arlington TX 76012 ÉTATS-UNIS

#### **http://www.rjcooper.com/**

RJ Cooper vend des logiciels d'apprentissage, des logiciels d'accès pour les personnes handicapées (OnScreen, SmartClick, CrossScanner, Biggy Cursor), des éléments de matériel (Magic Touch Screen, IntelliKeys et Switch-Adapted Mouse) et des bras de positionnement (Magic Arm).

#### Renseignements :

RJ Cooper & Assoc. 283-24843 Del Prado Dana Point CA 92629 ÉTATS-UNIS Tél. : (949) 661-6904 Téléc. : (949) 240-9785

#### **http://www.dragonsys.com/international/fr/produits/index.html**

(page d'accueil en français)

Le système de reconnaissance de la parole en dictée continue de Dragon Systems vous permet de transcrire vos idées.

Renseignements : Dragon Systems, Inc. Headquarters 320 Nevada Street Newton MA 02160 ÉTATS-UNIS Tél. : (617) 965-5200 Téléc. : (617) 965-2374

#### **Téléchargement de logiciels de démonstration à l'intention des personnes atteintes d'un handicap moteur**

Le site Web ci-dessous offre la possibilité de télécharger les versions de démonstration de certains logiciels destinés aux personnes atteintes d'un handicap moteur. Ces versions vous permettent d'en faire l'essai pour voir si le logiciel répond à vos besoins, mais elles ne renferment habituellement pas toutes les fonctions offertes ou comportent une date limite.

**http://www.dgp.toronto.edu/matias/product.html** (site canadien) Le logiciel de clavier Half-QWERTY permet d'utiliser seulement la moitié du clavier classique.

Renseignements : The Matias Corporation 1204-600, boulevard Rexdale Rexdale (Ontario) M9W 6T4 Tél. : (416) 749-3124 Appels sans frais : 1 888 663-4263 Téléc. : (416) 740-4132

## **HANDICAP VISUEL**

Les technologies destinées aux personnes atteintes d'un handicap visuel comprennent des éléments de matériel ou des logiciels qui permettent de surmonter les obstacles à la lecture des documents imprimés :

- dispositifs de grossissement des caractères imprimés;
- écrans anti-reflets;
- moniteurs grand écran à haute définition;
- options permettant à l'utilisateur de régler le contraste;
- aides à la reconnaissance des touches du clavier telles que des points en relief sur les touches ou des étiquettes autocollantes large vision sur les touches.

Les personnes ayant un grave handicap visuel ont besoin de fonctions d'accès auditives ou tactiles pour utiliser un ordinateur. Voici des exemples de matériel et de logiciel standard de rétroaction auditive :

- logiciel texte-parole, logiciel de synthèse vocale;
- matériel enregistré sur bande;
- systèmes de reconnaissance optique des caractères qui « lisent » le matériel balayé à l'utilisateur principal;
- logiciel de lecteur d'écran qui transmet une description sonore du contenu de l'écran, y compris des pages Web;
- logiciel de traductique en braille;
- du matériel et des logiciels qui permettent de faire des entrées en braille directement dans l'ordinateur (par exemple, Braille n' Speak, un dispositif portable d'enregistrement en braille qu'on peut connecter à l'ordinateur pour obtenir une traduction, une sortie écran ou une impression).

L'accès tactile fait appel à des dispositifs de pointage qui convertissent l'information présente sur l'écran dans une forme que l'utilisateur peut toucher et interpréter. Les dispositifs Mousecat de VisuAide et Virtual Reality Mouse, mis au point par Control Advancements et distribué par Betacom, en sont des exemples.

Les systèmes de reconnaissance de la parole s'adressent aux personnes atteintes d'un handicap visuel et reposent sur des commandes vocales et sur la manipulation de la souris, sans recours au clavier ou à des sélections sur menus déroulants. Les aides techniques varient en fonction de l'utilisateur principal.

#### **Ressources générales pour les personnes ayant un handicap visuel**

**http://www.cnib.ca/francais/index.htm** (site canadien, page d'accueil en français)

La page Web de l'Institut national canadien pour les aveugles (INCA) renferme des renseignements sur l'INCA et sur les services qu'il offre, de la documentation en ligne ainsi que des renseignements sur le braille et des nouvelles. L'INCA a des bureaux régionaux à travers le Canada.

#### Renseignements.

CNIB Library for the Blind 1929, avenue Bayview Toronto (Ontario) M4G 3E8 Tél. : (416) 480-7520 Appels sans frais : 1 800 268-8818 Téléc. : (416) 480-7700

#### **http://www2.ebtech.net/-sarwcane/ccb.htm** (site canadien)

Le Conseil canadien des aveugles, fondé en 1944 à London, Ontario, est un organisme national sans but lucratif de promotion des droits des personnes atteintes d'un handicap visuel, constitué en vertu d'une loi fédérale. Au fil des ans, il en est venu à être reconnu comme « la voix des Canadiens aveugles ».

Renseignements : Conseil canadien des aveugles C.P. 2310, succursale D Ottawa (Ontario) K1A 8N5

#### **Autres sources d'information :**

Canadian Deaf-Blind & Rubella Association - Maritimes Special Education Resource Centre for the Hearing Impaired C.P. 308 Amherst (Nouvelle-Écosse) B4H 3Z6 Tél. : (902) 667-3808

Canadian Deaf-Blind & Rubella Association - Nouveau-Brunswick 87, avenue Fisher Fredericton (Nouveau-Brunswick) E3A 4J1 Tél. : (506) 452-1544

#### **http://www.viguide.com/**

VI. Guide: A guide to Internet Resources about Visual Impairments, for Parents and Teachers : ce guide à l'intention des parents et des enseignants offre des liens à des sites d'information, de technologies d'aide et à d'autres ressources pour les personnes ayant un handicap visuel.

#### http://www.hicom.net/~oedipus/blind.html

Blindness-Related Resources on the Web and Beyond : un excellent site qui propose des liens à plusieurs ressources, y compris les organismes canadiens pour les aveugles.

#### **http://www.nyise.org/blind.htm#index**

Le Blindness Resource Center offre plusieurs liens à des ressources pour les personnes atteintes d'un handicap visuel partiel ou total.

#### **Produits des technologies d'aide destinés aux personnes atteintes d'un handicap visuel**

Les sites énumérés ci-après constituent un bon point de départ pour les recherches sur les technologies d'aide destinées aux personnes atteintes d'un handicap visuel.

- Betacom est un distributeur et un fabricant canadien de solutions technologiques qui s'adressent aux personnes ayant un handicap visuel total ou partiel.
- Si vous utilisez un ordinateur Macintosh, le site Web d'Apple Computer sur les handicaps propose des renseignements et des liens à certains produits.
- Si vous utilisez un ordinateur IBM, le site Special Needs Systems d'IBM offre des renseignements utiles.
- La page Adapted Computer Technologies offre aussi des renseignements utiles pour l'un ou l'autre de ces types d'ordinateur.

Ces sites présentent les produits selon le genre de handicap et le type de produit (par exemple, utilitaires de grossissement, reconnaissance de la parole et affichages en braille) et donnent un bon aperçu des produits disponibles dans chaque catégorie, accompagné d'une description et des liens aux sites Web des fournisseurs.

#### **http://www.betacom.com/** (site canadien)

Distributeurs et fabricants de solutions technologiques pour les handicapés visuels et physiques et pour les personnes ayant des troubles de la parole et des difficultés d'apprentissage.

Renseignements :

Betacom 2999, rue King Ouest Inglewood (Ontario) LON 1K0 Tél. : (905) 838-1411 Appels sans frais : 1 800 353-1107 Téléc. : (905) 838-1487

#### **http://www.apple.com/education/k12/disability/visual.html**

Cette page d'Apple Computer s'adresse aux personnes ayant un handicap visuel. Elle propose un logiciel de la parole (outSPOKEN), un logiciel de traductique en braille (Duxbury Braille Translator), des liens à des entreprises qui vendent des dispositifs d'embossage du braille et des lecteurs optiques de caractères, des logiciels de loupe d'écran (inLARGE, CloseView, ZoomCaps) et des loupes d'écran (lentilles grossissantes).

#### **http://www.austin.ibm.com/sns/**

La page Special Needs Systems d'IBM décrit des logiciels de la parole tels que SpeechViewer Ill et Visual Voice Tools, Home Page Reader (un navigateur Web qui parle), Screen Magnifier et Screen Reader, qui lisent à haute voix le texte et l'information affichée.

#### **http://compuaccess.com/vision.htm**

Le site Adapted Computer Technologies propose une longue liste de technologies pour aider les personnes ayant un handicap visuel, ainsi que des liens à des sites Web où se vendent plusieurs des produits décrits, et donnant le prix et le numéro de téléphone à composer.

Renseignements : Tél. : (949) 459-5241 Téléc. : (949) 459-9581

#### **http://www.synthavoice.on.ca/** (site canadien)

Slimware Window Bridge, un programme d'analyse de l'écran, offre un accès complet à l'environnement graphique Windows de Microsoft.

Renseignements : SYNTHA-VOICE COMPUTERS INC. 304-800, chemin Queenston Stoney Creek (Ontario) L8G 1A7 Tél. : (905) 662-0565 Téléc. : (905) 662-0568 Appels sans frais (commandes) : 1 800 263-4540

#### **http://www.frontiercomputing.on.ca/** (site canadien)

Frontier Computing fabrique des produits destinés aux personnes ayant un handicap visuel, dont des terminaux d'affichage en braille, des imprimantes en braille, des programmes de traductique en braille, des loupes d'écran, des appareils de prise de notes, des logiciels d'entrée vocale et des logiciels de reconnaissance de la parole.

#### Renseignements :

Frontier Computing 406-2221, rue Yonge Toronto (Ontario) M4S 2B4 Tél. : (416) 489-6690 Appels sans frais : 1 888 480-0000 Téléc. : (416) 489-6693

#### **http://www.visuaide.com/** (site canadien, bilingue)

VisuAide fabrique des produits de communication vocale, des produits en braille ainsi que des produits de grossissement des caractères pour les personnes ayant un handicap visuel.

#### Renseignements :

VisuAide 841, boulevard Jean-Paul-Vincent Longueuil (Québec) J4G 1R3 Tél. : (450) 463-1717 Appels sans frais : 1 888 723-7273 Téléc. : (450) 463-0120

#### **http://www.compusult.nf.ca/** (site canadien)

Compusult offre des logiciels, du matériel, des services en ligne et des systèmes de gestion de l'information. Cette entreprise se spécialise dans la technologie vocale, l'identification automatique et les applications Internet. Elle offre des options d'intégration des systèmes, de réseautique et de technologie vocale ainsi que des dispositifs d'aide pour les personnes ayant un handicap visuel partiel ou total.

#### Renseignements :

Compusult Limited 40, rue Bannister Mount Pearl (Territoires du Nord-Ouest) A1N 1W1 Tél. : (709) 745-7914 Téléc. : (709) 745-7927

#### **http://msdnisv.microsoft.com/enable/aids/catalog.asp**

La page de Microsoft consacrée aux logiciels de loupe d'écran décrit des adaptateurs vidéo (9FX Series et Imagine 128), des logiciels qui convertissent le texte en gros caractères (LP-Windows, PANORAMA Window Bridge, POWERAMA Window Bridge) et des loupes d'écran (Lunar Screen Magnifier, MAGic, MagniPORT, MAGNUM 95, MAGNUM Deluxe, ProVision32, Super Vista, Vista PCI, Supernova Reader Magnifier, The Magnifier, ZoomText).

#### **http://www.dragonsystems.com**

La société Dragon Systems produit des logiciels d'entrée vocale tels que Dragon NaturallySpeaking, Dragon Point&Speak, DragonXTool ainsi que tous leurs dérivés.

#### **http://infogrip.com/vision.htm**

Infogrip vend plusieurs programmes pour les personnes ayant un handicap visuel : In Large, JAWS, MAGic, Magnifier (avec localisation du curseur), Maxview Magnifier, outSPOKEN, ZoomText, ZoomText Xtra Level 2.

#### **http://www.mayerjohnson.com/**

Mayer-Johnson Co. fabrique les logiciels Speaking Dynamically et Boardmaker et vend beaucoup d'autres produits matériels et logiciels pour les personnes ayant un handicap visuel.

#### **http://www.humanware.com**

HumanWare vend beaucoup de produits matériels et logiciels dans les catégories suivantes : terminaux d'affichage en braille, loupes, logiciels de synthèse vocale et logiciels de traductique en braille.

Renseignements : **HumanWare** 6245 King Road Loomis CA 95650 ÉTATS-UNIS Appels sans frais : 1 800 722-3393

#### **http://www.duxburysystems.com/products.html**

Duxbury Systems produit le logiciel Duxbury Braille Translator, qui transforme les caractères imprimés en braille et inversement.

Renseignements : Duxbury Systems 6245 King Road Loomis CA 95650 ÉTATS-UNIS Tél. : (978) 692-3000 Appels sans frais : 1 800 722-3393 Téléc. : (978) 692-7912

#### **http://www.rdcbraille.com/**

Braille Planet fabrique le logiciel de production en braille Megadots, ainsi que les logiciels MegaMath et Beginner Braille.

Renseignements : Duxbury Systems Tél. : (978) 692-3000 Appels sans frais : 1 800 722-3393 Téléc. : (978) 692-7912

#### **http://vvww.metroplexvoice.com/prod.htm**

Metroplex Voice Computing, Inc. met au point des programmes mathématiques qui font appel à la reconnaissance de la parole, comme ArithmeticTalk, MathTalk et VoiceEZcalc. Elle vend aussi des produits dérivés de ces programmes tels que MathTalk Deluxe et MathTalk Pro.

## Renseignements :

Metroplex Voice Computing, Inc. P.O. Box 121984 Arlington TX 76012 ÉTATS-UNIS

## **http://www.ergopro.com/ateaseglare.html**

Écrans anti-reflets.

Renseignements : Ergonomic Products P.O. Box 25914, #225 Houston TX 77265 ÉTATS-UNIS Tél. : (713) 723-3746 Appels sans frais : 1 800 374-6776 Téléc. : (713) 662-2451

#### **http://www.zdnet.com/pcmag/features/monitors/**

Examen des moniteurs haute définition.

#### **Téléchargement de logiciels de démonstration à l'intention des personnes atteintes d'un handicap visuel**

Les sites Web énumérés ci-dessous vous permettent de télécharger des logiciels de démonstration de certains produits destinés aux personnes atteintes d'un handicap visuel. Ces versions de démonstration permettent de voir si le logiciel répond à vos besoins, mais elles ne contiennent habituellement pas toutes les fonctions offertes ou comportent une date limite.

#### **http://home.earthlink.net/-mail4tdb/demos.htm**

The Outpost offre des versions de démonstration des logiciels ASAP, ASAW, JAWS, outSPOKEN, Tiny Talk, Vocal Eyes, Window Eyes et Winspeech.

#### **http://www.aagi.com/aagi/aagi\_home.html**

ALVA Access Group vend le programme de loupe d'écran inLARGE ainsi que le programme outSPOKEN qui fait parler l'écran. La version de démonstration de ces deux programmes peut être téléchargée.

#### Renseignements :

ALVA Access Group Inc. 475-5801 Christie Avenue Emeryville CA 94608 ÉTATS-UNIS Tél. : (510) 923-6280 Téléc. : (510) 923-6270

#### **http://www.duxburysystems.com/demodl.html**

Duxbury Systems offre une version téléchargeable du logiciel Duxbury Braille Translator.

#### **http://www.barefootinc.com/zoomlens.htm**

ZoomLens est un programme de loupe d'écran pour Windows.

Renseignements : Barefoot Productions Inc. 1101 West Enclave Circle Louisville CO 80027 ÉTATS-UNIS

## **HANDICAP AUDITIF**

Les personnes qui ont un handicap auditif doivent surmonter des obstacles à l'information orale au même titre que les personnes qui ont un handicap visuel doivent le faire pour l'information écrite. Des stratégies faisant appel à l'ordinateur aident ces personnes à améliorer leur aptitude à communiquer de vive voix, avec les mains et par écrit.

Les technologies qui permettent de surmonter les obstacles auditifs se classent en deux catégories : l'amplification de l'information auditive pour améliorer l'audition résiduelle et l'adjonction d'autres types d'entrées pour compléter ou remplacer l'information auditive.

Dans les CAC, il peut être nécessaire d'avoir recours aux services d'un interprète pour assurer une formation accessible aux stagiaires qui ont un handicap auditif. Toutefois, on dispose aujourd'hui de cédéroms qui offrent une formation Internet de base au moyen de l'American Sign Language (ASL) (Basic Internet in American Sign Language, Technology Assessment Development Centre (904) 424-1890).

Une autre option consiste à offrir des sous-titres ou à ajouter un texte à l'affichage audiovisuel. Dans le cas des plates-formes Macintosh et Windows, les bips peuvent être convertis en signaux visuels, et la barre de menus clignote lorsqu'on active cette option.

Pour ce qui est des plates-formes IBM et compatibles IBM, les options d'accessibilité comprennent le Sound Sentry. Lorsque cette fonction est activée, l'écran en entier clignote et l'option ShowSounds affiche des sous-titres correspondant aux sons qu'ils reproduisent.

En outre, on se sert souvent des ordinateurs pour donner aux étudiants atteints d'un handicap auditif une formation en communication au moyen d'applications informatiques visant à développer leurs aptitudes à communiquer de vive voix, avec les mains et par écrit.

#### **Ressources générales pour les personnes atteintes d'un handicap auditif**

#### **http://www.chs.ca/** (site canadien)

Le site Web de la Société canadienne de l'ouïe renferme des renseignements sur la déficience auditive, les possibilités d'emploi, les organisations spécialisées et les technologies d'aide.

#### Renseignements :

Canadian Hearing Society 271, chemin Spadina Toronto (Ontario) M5R 2V3 Tél. : (416) 964-9595 ATME : (416) 964-0023 Téléc. : (416) 928-2525

#### **http://www.cyberus.ca/-chhanational/** (site canadien)

L'Association des malentendants canadiens (AMEC) est le seul organisme national d'entraide de consommateurs sans but lucratif au Canada, constitué par et pour les personnes malentendantes. Son site Web décrit les ressources disponibles pour les malentendants et propose des liens à d'autres sites offrant des renseignements sur les dispositifs techniques et les dispositifs d'aide. Il indique également où trouver une section locale de l'AMEC dans les provinces. En plus de son bureau national à Ottawa, l'AMEC possède 41 bureaux locaux et six sections provinciales.

#### Renseignements :

Association des malentendants canadiens 205-2435, Holly Lane Ottawa (Ontario) K1V 7P2 Appels sans frais : 1 800 263-8068 ATME : (613) 526-2692 Téléc. : (613) 526-4718

#### **http://www.cad.ca/** (site canadien, bilingue)

L'Association des sourds du Canada offre un site en français et en anglais. Elle a pour mandat de protéger et de promouvoir les droits des Canadiens atteints de surdité et de faire connaître leurs besoins et leurs préoccupations. Le site contient une liste des publications traitant des droits et des besoins des personnes atteintes de surdité ainsi que des liens à des organismes ayant des mandats semblables.

#### Renseignements :

Association des sourds du Canada 203-251, rue Bank Ottawa (Ontario) K2P 1X3 Tél./ATME : (613) 565-2882 Téléc. : (613) 565-1207

#### **http://www.deafnet.com/** (site canadien)

DeafTelecom est un chef de file dans le domaine de la technologie visiophonique pour les malentendants qui se spécialise dans la communication gestuelle (langage gestuel). Le site offre une longue liste de liens intéressants pour la communauté des malentendants.

#### Renseignements :

DeafTelecom 106-940, rue Blanshard Victoria (Colombie-Britannique) V8W 2H3 Tél. : (250) 953-6670 Téléc. : (250) 953-6659

#### **http://www.interlog.com/-signnet/** (site canadien)

The Signers' Network est un site canadien qui propose des liens à d'autres organismes, un magazine et un calendrier d'activités, ainsi que des offres d'emploi à l'intention des malentendants.

#### Renseignements :

The Signers' Network 74, Mayfair Crescent Brampton (Ontario) L6S 3N4 Tél./téléc. : (905) 792-9889

#### **http://home.ISTAR.ca/-sabaker/** (site canadien)

Le WIDHH (Western Institute for the Deaf and Hard of Hearing) répond aux besoins des personnes atteintes d'un handicap auditif en leur offrant des produits, des services et des programmes qui visent à leur faciliter l'accès à leur environnement au même titre que les personnes entendantes.

#### Renseignements :

Western Institute for the Deaf and Hard of Hearing 2125, 7e Avenue Ouest Vancouver (Colombie-Britannique) V6K 1X9 Tél. : (604) 736-7391 ATME : (604) 736-2527 Téléc. : (604) 736-4381

**http://www.cvm.qc.ca/dcb/Pages/interp.htm** (site canadien, français) Terminologie, information sur la profession d'interprète en langage gestuel et sur l'accès à cette profession, foire aux questions (FAQ) et suggestions des visiteurs.

**http://www3.sympatico.ca/adsmq./assoc** (site canadien, français) L'Association des devenus sourds et des malentendants du Québec est dirigée par ses membres. Elle regroupe les personnes qui sont en voie de devenir sourdes, celles qui le sont et les malentendants.

#### Renseignements :

Association des devenus sourds et des malentendants du Québec 7400, boulevard Saint-Laurent, Nº 35/36 Montréal (Québec) H2R 2Y1 Tél. : (514) 278-9633 ATME : (514) 278-9636 Téléc. : (514) 278-9075

## **http://www.surdite.org** (site canadien, français)

Le site La surdité au Québec est un site en français pour les personnes ayant un handicap auditif. On y trouve une liste des ressources et des services disponibles dans chaque région du Québec, au Canada et dans les pays francophones, ainsi que des liens à ces autres sites.

**http://www.cvm.qc.ca/dcb/bottin.htm** (site canadien, français) Le Bottin des interprètes branché-e-s est un répertoire des interprètes en langage gestuel et des interprètes oraux pour les personnes sourdes et malentendantes.

**http://www.cvm.qc.ca/dcb/pages/engage.htm** (site canadien, français) Questions générales à considérer lorsqu'on s'apprête à travailler avec un interprète oral ou gestuel.

#### **http://www.deaflibrary.org/**

Le site de la Deaf Resource Library est une excellente ressource qui propose des liens à des revues et des catalogues, ainsi que des renseignements sur l'accessibilité du langage hypertexte (HTML), l'American Sign Language (ASL) et le langage gestuel japonais. Il renferme également de nombreux liens à des organismes qui s'adressent aux personnes sourdes dans différents pays, des sites conçus pour ces personnes, des écoles pour sourds, ainsi que des renseignements sur l'interprétation, le sous-titrage et les technologies d'aide.

#### **http://www.gallaudet.edu/ -nicd/**

Le National Information Center on Deafness offre en ligne, des articles, des liens à des publications et à des services en plus d'autres ressources.

#### Renseignements :

National Information Center on Deafness Tél. : (202) 651-5051 ATME : (202) 651-5052 Téléc. : (202) 651-5054

#### **Produits des technologies d'aide destinés aux personnes atteintes d'un handicap auditif**

#### **http://www.alds.com/** (site canadien)

Assistive Listening Device Systems Inc. fabrique des appareils d'écoute à infrarouge, des dispositifs d'essai de téléphone et des systèmes de contrôle automatique des lignes d'abonnés, un matériel d'instruction de phonocapteur et des systèmes de prise de notes informatisés. Répertoire des fournisseurs canadiens, américains et européens.

#### Renseignements :

Assistive Listening Device Systems Inc. 2-11220, Voyageur Way Richmond (Colombie-Britanniue) V6X 3E1 Appels sans frais (tél./ATME) : 1 800 665-2537 Téléc. : (604) 270-6308

#### **http://www.textel.com/** (site canadien)

TEXTEL est un « téléphone avec texte » qui, à l'aide d'un logiciel et d'un modem, permet aux utilisateurs ayant des déficiences auditives de recevoir des appels d'un téléphone ATS/ATME à l'aide de leur ordinateur.

#### Renseignements :

Sinclair, Nicholson and Associates 77, place Lightfoot Kanata (Ontario) K2L 3M1 Tél. : (613) 599-1284 ATS/ATME : (613) 599-1246 Téléc. : (613) 599-1245

## **http://www.deafnet.com/** (site canadien)

DeafTelecom est un chef de file dans le domaine de la technologie visiophonique pour les malentendants qui se spécialise dans la communication gestuelle (langage gestuel). Le site offre une longue liste de liens intéressants pour la communauté des malentendants.

#### **http://www.palatineinc.com/**

La société Palatine Inc. produit des logiciels en American Sign Language.

Renseignements : Palatine Inc. 632-4742 42nd Ave. SW Seattle WA 98116 ÉTATS-UNIS Tél. : (206) 933-5958 Téléc. : (206) 933-6301

#### **http://voice.jrc.it/**

Systèmes de conversion parole-texte qui sont destinés aux personnes sourdes et peuvent être utilisés lors de conférences, pendant des cours à l'université et des réunions, etc.

# **TRAUMATISME CRÂNIEN ET RETARD MENTAL**

On désigne les traumatismes crâniens sous diverses appellations : lésion cérébrale acquise, traumatisme crânien fermé ou accident cérébrovasculaire. Un traumatisme crânien est une manifestation physique qui peut avoir des conséquences physiques, cognitives et émotionnelles extrêmes.

Les difficultés auxquelles sont confrontées les personnes qui ont subi un traumatisme crânien se classent parmi les catégories suivantes :

- traitement de l'information;
- déficience de l'attention;
- concentration;
- mémoire à court et à long termes;
- motricité;
- résolution de problèmes;
- instructions à suivre en plusieurs étapes;
- expression verbale.

Le niveau de difficulté varie en fonction de la personne et de la gravité du traumatisme.

#### **Incapacités physiques et traumatisme crânien**

Il arrive souvent qu'une personne qui a subi un traumatisme crânien grave ait été longtemps dans le coma. Il s'ensuit un ralentissement ou un recul (régression) physique et cognitif. L'hémiplégie et la quadriplégie sont deux manifestations physiques d'un traumatisme crânien grave. Cela peut empêcher la personne atteinte de se servir d'un ordinateur de manière efficace si on n'évalue pas ses besoins et on ne lui fournit pas la technologie d'aide qui lui convient.

Sur le plan intellectuel, un traumatisme crânien fera que certaines personnes auront de la difficulté à parler. L'énonciation peut également être compromise par des problèmes d'ataxie et une motricité amoindrie.

La meilleure façon d'enseigner aux personnes ayant subi un traumatisme crânien est de faire appel à toutes les méthodes d'apprentissage, y compris les méthodes visuelles, auditives et pratiques (kinesthésiques).

#### **Déficiences cognitives et traumatisme crânien**

Presque toutes les personnes atteintes de lésion cérébrale ont des déficiences de l'attention ou de la concentration. L'attention ou la concentration se définit par le temps que consacre une personne à l'accomplissement d'une tâche. Il peut s'agir du court moment nécessaire pour écouter une information ou de la durée nécessaire pour traiter cette information.

Les problèmes de distractibilité comprennent la difficulté à suivre des instructions, l'inaptitude à gérer simultanément deux étapes ou plus d'une même tâche, ou l'inaptitude à reporter son attention ailleurs. Lorsque vous vous servez d'un ordinateur avec une personne atteinte d'un traumatisme crânien, donnez-lui des instructions simples et claires. Répétez l'instruction ou l'activité plusieurs fois pour qu'elle puisse s'en rappeler.

En améliorant l'organisation de la mémoire auditive, on pourra améliorer l'ensemble du processus de mémorisation. Il faut se rappeler que ce processus était automatique auparavant. À la suite du traumatisme crânien, la personne doit faire un effort conscient parce que son cerveau a peut-être perdu cet automatisme. Les mesures correctives à apporter à la formation sur ordinateur comprennent la répétition, la signalisation multimodale, la cohérence et la généralisation d'un contexte à un autre.

Dans les cours avec ordinateur, les déficiences de la mémoire chez une personne ayant subi une lésion cérébrale pourront se manifester par la difficulté à apprendre ou à retourner à une tâche après une interruption, ou encore par une mauvaise interprétation, par la confusion, par la difficulté à transférer une nouvelle information, par une information limitée à son contenu ou par une inaptitude à ajouter une nouvelle information à celle déjà acquise.

La compréhension est l'aptitude d'une personne à percevoir et à déchiffrer une information visuelle, auditive ou tactile. La personne ayant subi une lésion cérébrale aura de la difficulté à comprendre, ce qui se manifestera sous les formes qui suivent :

- difficulté à comprendre les instructions écrites et graphiques;
- difficulté à suivre des conversations (en raison du vocabulaire);
- mauvaise interprétation d'une information auditive ou visuelle;
- interprétation littérale des plaisanteries ou des proverbes; et
- compréhension amoindrie des questions.

Il faut tenir compte des problèmes de compréhension lorsqu'on travaille à l'ordinateur avec une personne ayant subi une lésion cérébrale. Il faut aménager un accès physique approprié et prévoir un logiciel qui convient aux besoins de cette personne, mais surtout, il faut lui donner une formation suffisante et adéquate. Il faut absolument offrir un soutien technique continu aux personnes ayant subi un traumatisme crânien. Comme la plupart de ces personnes ont déjà beaucoup de difficulté à résoudre des problèmes d'ordre général, elles sont d'autant plus énervées lorsqu'il s'agit de problèmes techniques. La difficulté à résoudre des problèmes peut se traduire de diverses manières :

- manque de flexibilité;
- raisonnement convergent et divergent limités;
- difficulté à prévoir les conséquences;
- difficulté à prévoir les rapports de cause à effet;
- impossibilité de planifier;
- difficulté à analyser ou à synthétiser l'information; et
- créativité réduite.

#### **Ressources générales pour les personnes ayant un traumatisme crânien**

**http://www.rickhansen.org/info/index2.html** (site canadien) Le site du Rick Hansen Institute contient de l'information sur le Man in Motion Tour, ainsi que les directives et formulaires de demande relatifs aux subventions offertes dans le cadre de la Neurotrauma Initiative.

#### Renseignements :

The Rick Hansen Institute 1040-1874 East Mall University of British Columbia Vancouver (Colombie-Britannique) V6T 1Z1 Tél. : (604) 822-4433 Téléc. : (604) 822-9486

#### **http://www.neuroskills.com/index.html**

TBI Resource Guide : répertoire de ressources sur les traumatismes crâniens.

#### **http://www.headinjury.com/**

Headinjury.com donne un aperçu de ce qu'est un traumatisme crânien, des types de traumatismes crâniens et de leurs conséquences éventuelles.

#### http://www.headinjury.com/#introduction

Headinjury.com est le site Web du Head Injury Hotline. Il offre une abondante information sur les traumatismes crâniens, des nouvelles, des conversations, des forums et des ressources.

#### **http://www.biausa.org/**

La Brain Injury Association, Inc. propose des renseignements sur les lésions cérébrales et sur divers aspects de cette question : conférences, associations, nouvelles, liens, conversations, etc.

Renseignements : Brain Injury Association, Inc. 105 North Alfred Street Alexandria VA 22314 ÉTATS-UNIS Tél. : (703) 236-6000 Téléc. : (703) 236-6001

#### **Produits des technologies d'aide destinés aux personnes atteintes d'un traumatisme crânien**

Les entreprises suivantes vendent des logiciels et du matériel conçus pour les personnes ayant subi un traumatisme crânien. Les produits conçus pour les personnes ayant des troubles d'apprentissage ou un handicap moteur peuvent également être utiles, selon l'incapacité qui a résulté du traumatisme crânien.

#### **http://www.parrotsoftware.com/Merchant/merchant.mv?**

Le magasin en ligne de Parrot Software vend des logiciels et du matériel pour les personnes ayant subi différents types de traumatismes crâniens (par exemple, des logiciels de mémoire et d'attention, de réadaptation cognitive, de logique et de raisonnement, de grammaire et de vocabulaire, et de reconnaissance de la voix). Le magasin vend également le logiciel Touch Windows.

Renseignements : Parrot Software P.O. Box 250755 West Bloomfield MI 48325 ÉTATS-UNIS Appels sans frais : 1 800 727-7681 Téléc. : (248) 788-3224

#### **http://www.brain-train.com/**

Brain Train vend des logiciels de réadaptation cognitive pour les personnes ayant subi un traumatisme crânien. Le site renferme des liens à des articles sur les traumatismes crâniens, ainsi que des partagiciels et des graticiels qui pourraient être utiles.

Renseignements : Brain Train 8343 Currant Way Parker CO 80134 ÉTATS-UNIS Courriel : **info@brain-train.com** 

# **TROUBLES OU DIFFICULTÉS D'APPRENTISSAGE**

D'après Harwell (1989), les personnes ayant des difficultés d'apprentissage sont des personnes qui peuvent voir et entendre, et qui ont une intelligence juste au-dessous de la moyenne, dans la moyenne ou au-dessus de la moyenne; elles éprouvent des troubles d'apprentissage non attribuables à une expérience pédagogique inadéquate ou à des facteurs culturels. Ces personnes n'acquièrent ni n'utilisent l'information efficacement en raison d'une déficience de la perception, de la conceptualisation, du langage, de la mémoire, de l'attention ou de la motricité.

Les personnes ayant des troubles d'apprentissage peuvent bénéficier d'un grand nombre de ressources et de technologies d'aide. Voici certaines technologies d'aide informatiques qui leur sont destinées :

- entrée vocale (dispense de l'usage du clavier et de la nécessité de mettre les lettres en ordre et d'épeler);
- logiciels de synthèse vocale;
- reconnaissance optique des caractères (balaie le texte et offre des fonctions de relecture);
- logiciel d'organisation (permet d'organiser l'information visuellement et graphiquement).

De façon générale, l'accès physique au CAC ne présente pas de problème pour les personnes ayant des troubles d'apprentissage (pourvu que ces personnes ne soient pas aussi atteintes d'un handicap physique). Les programmes de formation peuvent toutefois présenter des obstacles. L'attention, la concentration, la mise en séquence de l'information et l'organisation sont au nombre des difficultés auxquelles font face les personnes qui ont des troubles d'apprentissage. Les sites décrits ci-après proposent diverses suggestions ou stratégies qui peuvent venir en aide à ces personnes.

#### **Ressources générales pour les personnes ayant des troubles d'apprentissage**

#### http://edu-ss10.educ.queensu.ca/~Ida/Idac/Idachome.html

(site canadien)

Le site de l'organisme Troubles d'apprentissage — Association canadienne renferme des articles, les adresses d'associations qui s'intéressent aux difficultés d'apprentissage dans chacune des provinces et une définition des troubles d'apprentissage.

#### Renseignements :

Troubles d'apprentissage — Association canadienne 323, rue Chapel Ottawa (Ontario) K1N 7Z2 Tél. : (613) 238-5721 Téléc. : (613) 235-5391

#### **http://wwwidonline.org/**

L'excellent site LD OnLine offre un grand nombre de renseignements et de liens.

#### **http://www.ldresources.com/**

Le site LD Resources propose des articles sur les troubles d'apprentissage, un grand nombre de liens et d'autres ressources.

#### **Produits des technologies d'aide destinés aux personnes ayant des troubles d'apprentissage**

Le site Web d'Aurora, le site d'Apple Computer et la page Special Needs d'IBM renferment des renseignements sur les produits destinés aux personnes qui ont des troubles d'apprentissage ainsi que la marche à suivre pour passer une commande et des liens avec les sites des entreprises qui fabriquent les produits. Ces sites donnent un aperçu des produits disponibles afin que vous puissiez les comparer et choisir celui qui vous convient le mieux. Vous trouverez une excellente source d'information sur les troubles d'apprentissage en général et sur les technologies d'aide appropriées dans le site Idonline déjà mentionné, qui est relié au site suivant : http://www.Idonline.org/Id\_indepth/technology/raskind1.html.

 $\ddotsc$ 

#### **http://www.djtech.com/aurora/ (site canadien)**

Aurora produit des logiciels de prédiction des mots (Aurora Prediction), de synthèse vocale (Aurora Echo, Aurora RealVoice) et de suppléance à la communication ainsi que des produits pour les personnes ayant une des troubles de la parole.

Renseignements : Aurora Systems Inc. P.O. Box 43005 4739, avenue Willingdon Burnaby (Colombie-Britannique) V5G 3H0 Tél. : (604) 291-6310 Appels sans frais : 1 888 290-1133 Téléc. : (604) 291-6310

#### **http://www.apple.com/education/k12/disability/learning.html**

La page d'Apple Computer consacrée aux troubles d'apprentissage et de la parole renferme une description de logiciels de vérification orthographique (Spell Catcher, Co:Writer, Write:OutLoud) et de programmes de synthèse vocale (Talk:About, Write:OutLoud, Speaking Dynamically, Dynavok Mac).

#### **http://www.apple.com/education/k12/disability/specialed.html**

La page des logiciels éducatifs d'Apple offre des liens aux sites Broderbund (The Learning Company), Don Johnston, Edmark et Wings for Learning/Sunburst.

#### **http://www.austin.ibm.com/sns/**

La page Special Needs Systems d'IBM propose des utilitaires d'entrée vocale (ViaVoice, Simply Speaking) et de synthèse vocale (Home Page Reader, Screen Reader) et WYNN.

#### **http://www.is-inc.com/ (site canadien)**

Les logiciels WriteAway sont destinés à faciliter l'expression écrite et l'alphabétisation.

Renseignements : Information Services Inc. C.P. 7056, 7056, rue Water St. John's (Terre-Neuve) A1E 3Y3 Tél. : (709) 754-2289 Téléc. : (709) 754-2461

#### **http://www.inspiration.com**

Programme s'adressant aux personnes qui ont des troubles d'apprentissage, notamment en ce qui a trait à l'organisation de l'information. Il génère toute une gamme de logiciels d'organisation graphique. Une version de démonstration téléchargeable est disponible.

Renseignements : Inspiration Software, Inc. 102-7412 SW Beaverton Hillsdale Highway Portland OR 97225-2167 ÉTATS-UNIS Tél. : (503) 297-3004 Appels sans frais : 1 800 877-4292 Téléc. : (503) 297-4676

#### **http://www.dragonsystems.com/international/fr/produits/index.html**

Dragon Systems produit des logiciels d'entrée vocale tels que Dragon NaturallySpeaking, Dragon Point&Speak, DragonXTools et leurs nombreux dérivés.

#### **http://www.microsoft.com/enable/products/aids.htm**

La page des utilitaires d'analyse d'écran de Microsoft propose des programmes qui font parler l'écran (logiciels de synthèse vocale). Elle renferme une description des produits suivants : ASAP, DRACULAwin, Hal Screen Reader, JAWS, OKO 97, Orpheus Software Speech System, outSPOKEN, Protalk32, Screen Reader/2, Screen Power, Simply Talker, SLIMWARE Window Bridge, Supernova Reader Magnifier, VIRGO 2, Virtual Vision, Visions FWD, WINDOTS 2, Window Eyes, Windows Master, WinVision, WiVox et ZoomText.

#### **http://www.microsoft.com/enable/products/aids.htm**

Cette page de Microsoft, consacrée aux utilitaires de dispositifs d'extension des possibilités du clavier (par exemple, logiciels de prédiction des mots), renferme des renseignements sur les programmes Aurora, HandiSHIFT, HandiWORD, IntelliTalk, Joystick-To-Mouse, KeyREP, SoothSayer Word Prediction, Telepathic II et WordAid.

#### **http://www.donjohnston.com/catalog/disabil.htm**

Don Johnston Incorporated offre un grand nombre de produits pour les personnes ayant des troubles d'apprentissage, entre autres, Co:Writer, Write:OutLoud, Discover:Kenx, Simon Sounds It Out et UKanDu books.

#### Renseignements :

Don Johnston Incorporated Appels sans frais : 1 800 999-4660

#### **http://www.edmark.com**

Edmark Corporation vend des logiciels éducatifs tels que les collections Mighty Math, Thinkin' Things, Early Learning House et plusieurs autres produits pouvant aider les élèves qui ont des troubles d'apprentissage.

#### Renseignements :

Edmark Corporation Appels sans frais : 1 800 691-2986 Téléc. : (425) 556-8400

#### **http://www.metroplexvoice.com/prod.htm**

Metroplex Voice Computers met au point des programmes mathématiques qui utilisent la reconnaissance de la parole, comme MathTalk et VoiceEZcalc.

#### **Téléchargement de logiciels de démonstration à l'intention des personnes ayant des troubles d'apprentissage**

On peut, à partir des sites Web indiqués ci-après, télécharger des logiciels de démonstration destinés aux personnes qui ont des troubles d'apprentissage. Vous pouvez en faire l'essai pour déterminer s'ils répondent à vos besoins. Toutefois, ils ne contiennent habituellement pas toutes les fonctions offertes ou comportent une date limite.

#### **http://www.austin.ibm.com/sns/**

La page Special Needs Systems d'IBM permet de télécharger les logiciels de démonstration Home Page Reader, Self Voicing Kit, SpeechViewer Ill et WYNN.

#### **http://www.synapseadaptive.com/demosite/demosite.htm**

La page de téléchargement de Synapse Adaptive indique comment on peut commander gratuitement le disque compact du logiciel de démonstration de Laureate.

#### **http://new.shoptIc.com/downloads.asp**

Vous pouvez commander gratuitement le disque compact de The Learning Company, sur lequel on trouve des versions de démonstration de certains de ses produits.

#### **http://www.inspiration.com**

Programme s'adressant aux personnes qui ont des difficultés d'apprentissage, notamment en ce qui a trait à l'organisation de l'information. Il génère toute une gamme de logiciels d'organisation graphique.

#### **http://www.mayerjohnson.com/Indxdist/Download.htm**

Mayer-Johnson vend Boardmaker, Speaking Dynamically et bon nombre d'autres programmes qui s'adressent aux personnes qui ont des difficultés d'apprentissage, notamment des programmes permettant d'acquérir des compétences linguistiques.

#### Renseignements :

Mayer-Johnson Co. Appels sans frais : 1 800 588-4548 Téléc. : (858) 550-0449

#### **http://www.is-inc.com/**

Logiciels destinés à faciliter l'expression écrite et l'alphabétisation.

# **TROUBLES DE LA PAROLE**

Certaines personnes participant aux activités du PAC peuvent avoir des problèmes de réception et d'énonciation de l'information. Les problèmes de communication sont attribuables à un grand nombre de facteurs accidents cérébrovasculaires, traumatismes crâniens, troubles d'apprentissage. Les technologies d'aide informatiques qui s'adressent aux personnes éprouvant des difficultés à communiquer comprennent des aides telles que la sortie vocale, les logiciels de prédiction des mots, les tableaux de communication à l'écran, les tableaux de communication portatifs et les logiciels d'organisation graphique des repères visuels d'expression de la pensée. Reportez-vous aux adresses ci-après pour obtenir des renseignements et de l'aide pour ces personnes.

#### **Produits des technologies d'aide destinés aux personnes ayant des troubles de la parole**

#### **http://www.djtech.com/aurora/** (site canadien)

Aurora produit des logiciels de prédiction des mots (Aurora Prediction), de synthèse vocale (Aurora Echo, Aurora RealVoice) et de suppléance à la communication ainsi que des produits pour les personnes ayant une déficience de la parole.

#### Renseignements :

Aurora Systems Inc. C.P. 43005 4739, avenue Willingdon Burnaby (Colombie-Britannique) V5G 3H0 Tél. : (604) 291-6310 Appels sans frais : 1 888 290-1133 Téléc. : (604) 291-6310

#### **http://www.avaaz.com/** (site canadien)

AVAAZ fabrique du matériel et des logiciels pour les personnes ayant des troubles de la parole et offre trois de ses produits en versions de démonstration (Computerized Speech Research Environment, Speech Assessment & Interactive Learning System et Time Frequency Representation).

Renseignements : AVAAZ Innovations, Inc. C.P. 8040 1225, chemin Wonderland Nord London (Ontario) N6G 2B0 Tél. : (519) 472-7944 Téléc. : (519) 472-7814

**http://wwwdim.uqac.uquebec.ca/-j6trembl/** (site canadien, français) Ressources sur les technologies de l'information et des communications dans le milieu scolaire primaire et secondaire.

#### **http://www.casIpa.ca/francais/** (site canadien, français)

Le site de l'Association canadienne des orthophonistes et des audiologistes renferme des liens utiles pour les personnes qui veulent se renseigner sur les troubles de la parole. Il contient également l'adresse et le site Web des associations dans la province, le cas échéant.

#### Renseignements :

Association canadienne des orthophonistes et des audiologistes Bureau national 2006-130, rue Albert Ottawa (Ontario) K1P 5G4 Tél. : (613) 567-9968 Appels sans frais : 1 800 259-8519 Téléc. : (613) 567-2859

#### **http://home.ISTAR.ca/-bci/** (site canadien)

Le site de BCI (Blissymbolics Communication International) renferme des renseignements sur cette organisation et sur l'usage et l'apprentissage des symboles Bliss, une chronique de nouvelles et d'activités, etc.

#### Renseignements :

Blissymbolics Communication International 104-1630, avenue Lawrence Ouest Toronto (Ontario) M6L 1C5 Tél. : (416) 242-9114 Téléc. : (416) 244-6543

#### **http://www.isaac-online.org/**

12ISAAC (International Society for Augmentative and Alternative Communication) est une organisation multidisciplinaire qui se consacre à la suppléance à la communication. Elle compte 2 800 membres répartis dans plus de 50 pays, y compris 11 sections nationales ou régionales. Toutes les personnes intéressées à la question de la suppléance à la communication peuvent adhérer à la société, qui a pour mission de faire progresser les connaissances relatives à ce domaine transdisciplinaire, de faciliter l'échange de renseignements et de mettre l'accent sur le travail sur le terrain.

#### Renseignements :

ISAAC C.P. 1762, Succursale R Toronto (Ontario) M4G 4A3 Tél. : (905) 737-9308 Téléc. : (905) 737-0624

#### **http://www.members.home.net/emg1**

Le site The Speech Source offre une mine de renseignements sur les troubles de la parole et d'autres déficiences ainsi que des liens à d'autres sites qui traitent de ces sujets.

#### **http://www.nichcy.org/pubs/factshe/fs11txt.htm**

Le site du NICHCY (National Information Center for Children and Youth with Disabilities) contient une fiche de renseignements sur les troubles de la parole et les problèmes de communication. La fiche donne une vue d'ensemble de ces problèmes et propose des liens à des organismes ainsi qu'une liste de livres consacrés à ces questions.

#### Renseignements :

National Information Center for Children and Youth with Disabilities P.O. Box 1492 Washington DC 20013 ÉTATS-UNIS Appels sans frais (tél./ATME) : 1 800 695-0285

#### **http://www.nih.gov/nidcd/**

Le site du NIDCD (National Institute on Deafness and Other Communication Disorders) renferme de l'information sur l'aphasie, l'autisme, le bégaiement et d'autres troubles de la parole, ainsi que sur la recherche sur ces déficiences.

#### Renseignements :

National lnstitute on Deafness and Other Communication Disorders National Institutes of Health 31 Center Drive, MSC 2320 Bethesda MD 20892-2320 ÉTATS-UNIS Tél. : (301) 496-7243 ATME : (301) 402-0252 Téléc. : (301) 402-0018

#### **http://www.wolfenet.com/-dr\_bill/seleccom.html**

Le Computers for Handicapped Independence Program propose une liste de produits destinés aux personnes qui ont des troubles de la parole.

#### Renseignements :

Computers for Handicapped Independence Program 3-502 North 6th Street Yakima WA 98901 ÉTATS-UNIS Tél. : (509) 457-4506

#### **http://www.assistivetech.com/prod -index.htm**

Assistive Technology Inc. fabrique une variété de produits tels que FreeStyle (un ordinateur personnalisé pour les personnes handicapées), LINK (clavier à rétroaction audio), MultiVoice (synthétiseur de la parole), Eyeware (système de commande de l'ordinateur par le mouvement des yeux), WriteAway (système adapté de traitement de texte) et Companion (logiciel de création d'applications).

#### **http://www.dynavoxsys.com**

DynaVox fabrique de nombreux produits pour les personnes ayant des troubles de la parole, tels que DynaVox et DigiVox.

Renseignements : DynaVox Systems Inc. Tél. : (905) 761-3705 Appels sans frais : 1 888 703-9021, poste 3705

#### **http://www.gusinc.com/speechsystem.html**

Gus Communications fabrique le Gus! Multimedia Speech System, un logiciel de synthèse vocale qui peut aider les personnes ayant des troubles de la parole à communiquer à l'aide d'un ordinateur.

Renseignements : Gus Communications Inc. 1006 Lonetree Court Bellingham WA 98226-3167 ÉTATS-UNIS Tél. : (360) 715-8580 Téléc. : (360) 715-9633

#### **http://www.houstonsoftware.com/speakout.htm**

SpeakOUT! est un programme de synthèse vocale qui permet aux personnes ayant des troubles de la parole de se servir de l'ordinateur pour communiquer.

Renseignements :

**Houston** Software 406-8075 Reading Road Cincinnati OH 45237 ÉTATS-UNIS Tél. : (513) 948-9222 Téléc. : (513) 948-1400

#### **http://www.parrotsoftware.com/**

Parrot Software vend des logiciels pour les personnes ayant subi un traumatisme crânien.

## **BIBLIOGRAPHIE**

ALLIANCE FOR TECHNOLOGY ACCESS. Computer Resources for People with Disabilities. A Guide to Exploring Today's Assistive Technology, Alameda (Californie), Hunter House, 1994.

BEHRMANN, M. Handbook of Microcomputers in Special Education, College-Hill Press, 1984.

DEBOSKEY, D. S. An Educational Challenge: Meeting the Needs of Students with Brain Injury, Houston (Texas), HDI Publishers, 1996.

FINN, D. « An Overview of the Assistive Technology Scene in Canada », Technology and Disability, vol. 9, 1998, p. 81-88.

HARWELL, Joan. Complete Learning Disabilities Handbook, West Nyack (New York), The Center for Applied Research in Education, 1989.

LEWIS, R. Special Education Technology Classroom Applications, Brooks/Cole Publishing Company, 1993.

MALE, M. Technology for inclusion: Meeting the Special Needs of All Students, 2e éd., Boston, Allyn & Bacon, 1994.

MALE, M. Special Magic: Computers, Classroom Strategies and Exceptional Students, Allyn and Bacon Publishers, 1988.

NEUMAN, D. « Computer-Based Education for Learning Disabled Students: Teachers' Perceptions and Behaviours », Journal of Special Education Technology, vol. IX,  $n^{\circ}$  3 (1989), p. 156-166.

OKOLO, C., C. BAHR et H. REITH. « A Retrospective View of Computer-Based Instruction », Journal of Special Education Technology, vol. XII, nº 1 (1993), p. 1-28.

RAY, J. et K. WARDEN. Technology, Computers and the Special Needs Learner, Delmar Publishers, 1995.

RESNA TECHNICAL ASSISTANCE PROJECT. « Technology and the Individualized Education Program: A Primer for Parents and Professionals », Technology and Disability, vol. 3,  $n^{\circ}$  2 (1994).

SCHERER, M. Living in the State of Stuck: How Technology Impacts the Lives of People with Disabilities, Brookline Books, 1993.

SITKO, M. C. et C. SITKO. Exceptional Solutions, Ontario, Alymer Express Limited, 1996.

**http://www.cec.sped.org/bk/ec-jour.htm** Exceptional Children est une revue scientifique sur l'éducation spécialisée qui jouit d'une excellente réputation. Elle publie des travaux de recherche innovateurs sur l'éducation et le développement des enfants, de la petite enfance jusqu'à l'adolescence. Il s'agit d'une publication trimestrielle officielle du Council for Exceptional Children (CEC). Council for Exceptional Children, 1920 Association Drive, Reston, Virginia 20191-1589, ÉTATS-UNIS. Tél. : (703) 620-3660; appels sans frais : 1 888 232-7733; ATME : (703) 264-9446; téléc. : (703) 264-9494.

**http://www.cec.sped.org/bk/abtec.htm** TEACHING Exceptional Children est publié expressément pour les professeurs et les gestionnaires. On y trouve les plus récentes données sur la technologie, les technologies d'aide et les méthodes et techniques employer avec des élèves atypiques.

**http://www.teleport.com/-dsolns/info.htm** Disability Solutions est une publication offerte gratuitement par la fondation Enoch-Gelbard. On y trouve des renseignements actualisés sur les handicaps liés au développement, à l'intention des parents, des familles, des personnes autonomes et des spécialistes, ainsi que de nombreuses suggestions pratiques. Disability Solutions, 9220 SW Barbur Boulevard, #119-179, Portland, Oregon 97219, ÉTATS-UNIS. Téléc. : (503) 246-3869. On peut télécharger les numéros antérieurs à partir de son site Web **(http://www.disabilitysolutions.org).** 

**http://www.churchillmed.com/Journals/LearnDis/jhome.html** Le Journal of Leaming Disabilities for Nursing, Health and Social Care offre un moyen d'échanger des idées pour améliorer les services offerts aux personnes ayant des troubles d'apprentissage.

http://www.cec.sped.org/bk/catalog/16.htm Le CEC (Council for Exceptional Children) publie trois revues : Teaching Exceptional Children, Exceptional Children et Exceptional Child Education Resources.

**http://www.inform.umd.edu/EdRes/Topic/Diversity/Specific/Disability/**  La University of Maryland Diversity Database contient des articles écrits par et pour des spécialistes qui s'intéressent aux technologies d'aide pour les personnes handicapées.

Closing the Gap. Bulletin bimensuel qui renferme des critiques des logiciels et du matériel destinés aux personnes ayant des besoins spéciaux. P.O. Box 68, Henderson, Minnesota 56044, ÉTATS-UNIS. Tél. : (507) 248-3294.

Exceptional Parent — The Magazine for Families & Professionals. Renseignements sur l'art d'être parent d'un enfant ou d'un jeune adulte atteint d'un handicap. Publication mensuelle. Psy-Ed Corp., 303-209 Harvard Street, Brookline, Massachusetts 02146-5005, ÉTATS-UNIS. Appels sans frais : 1 800 562-1973 ou 1 800 247-8080.

Journal of Special Education Technology. Publication de la division des technologies et des médias du CEC (Council for Exceptional Children). Peabody College. P.O. Box 328, Vanderbilt University, Nashville, Tennessee 37203, ÉTATS-UNIS.

Leaming Disabilities — A Multidisciplinary Journal. Publication semestrielle de la LDA (Learning Disabilities Association of America), 4156 Library Road, Pittsburgh, Pennsylvania 15234, ÉTATS-UNIS. Tél. : (412) 341-1515.

Leaming Disabilities Quarterly. Publication trimestrielle du CLD (Council for Learning Disabilites). Abonnement compris dans les droits de cotisation ou disponible séparément. Council for Learning Disabilities, P.O. Box 40303, Overland Park, Kansas 66204, ÉTATS-UNIS. Tél. : (913) 492-8755; téléc. : (913) 492-2546.

Newsbriefs. Publication non technique de la LDA (Learning Disabilities Association of America), 4156 Library Road, Pittsburgh, Pennsylvania 15234, ÉTATS-UNIS. Tél. : (412) 341-1515. Gratuite pour les membres de la LDA; possibilité d'abonnement pour les autres.

Technology and Disability. Elsevier Science Ireland Ltd. Shannon Industrial Estate, Shannon, Co. Clare, Ireland. c/o Elsevier Science Regional Sales Office, Customer Support Department, 655 Avenue of the Americas, New York, New York 10010, ÉTATS-UNIS.

The Journal of Special Education. Revue trimestrielle de recherche dans le domaine de l'éducation spécialisée des personnes ayant des déficiences légères ou graves. PRO-ED Journals, 8700 Shoal Creek Boulevard, Austin, Texas 78757-6897, ÉTATS-UNIS. Tél. : (512) 451-3246.

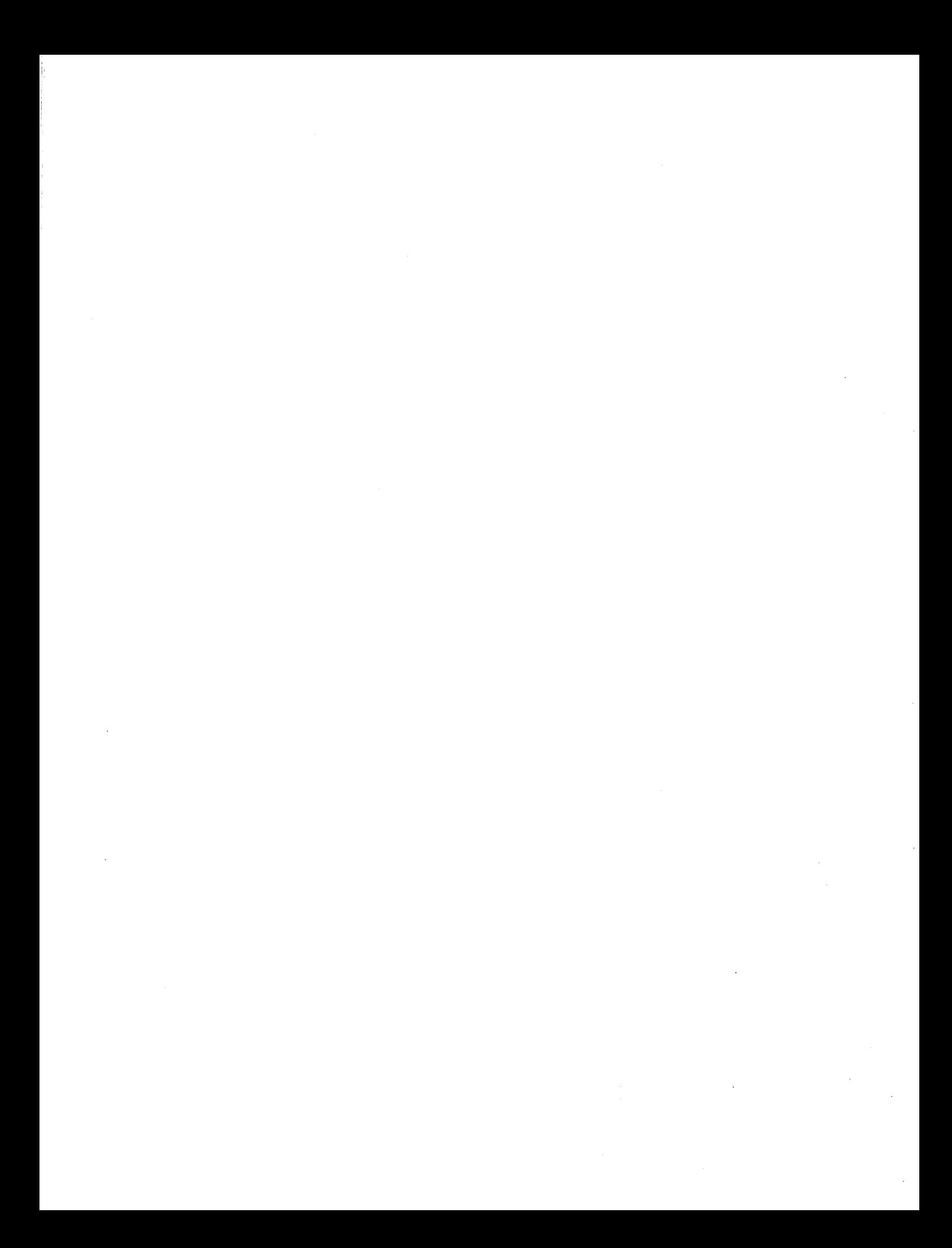